## Package 'Onassis'

April 15, 2020

<span id="page-0-0"></span>Version 1.8.2

Date 2019-10-1

Title OnASSIs Ontology Annotation and Semantic SImilarity software

Author Eugenia Galeota

Maintainer Eugenia Galeota <eugenia.galeota@gmail.com>

#### Description

A package that allows the annotation of text with ontology terms (mainly from OBO ontologies) and the computation of semantic similarity measures based on the structure of the ontology between different annotated samples.

License GPL-2

**Depends**  $R$  ( $>= 3.4$ ), rJava, OnassisJavaLibs

Imports GEOmetadb, RSQLite, data.table, methods, tools, utils, AnnotationDbi, RCurl, stats, DT, data.table, knitr, Rtsne, dendextend, clusteval, ggplot2, ggfortify

**SystemRequirements** Java  $(>= 1.8)$ 

RoxygenNote 6.1.1

VignetteBuilder knitr

Suggests BiocStyle, rmarkdown, htmltools, org.Hs.eg.db, gplots, GenomicRanges, kableExtra

Encoding UTF-8

LazyData yes

biocViews Annotation, DataImport, Clustering, Network, Software, GeneTarget

git\_url https://git.bioconductor.org/packages/Onassis

git\_branch RELEASE\_3\_10

git\_last\_commit e66cf3b

git\_last\_commit\_date 2019-12-19

Date/Publication 2020-04-14

## R topics documented:

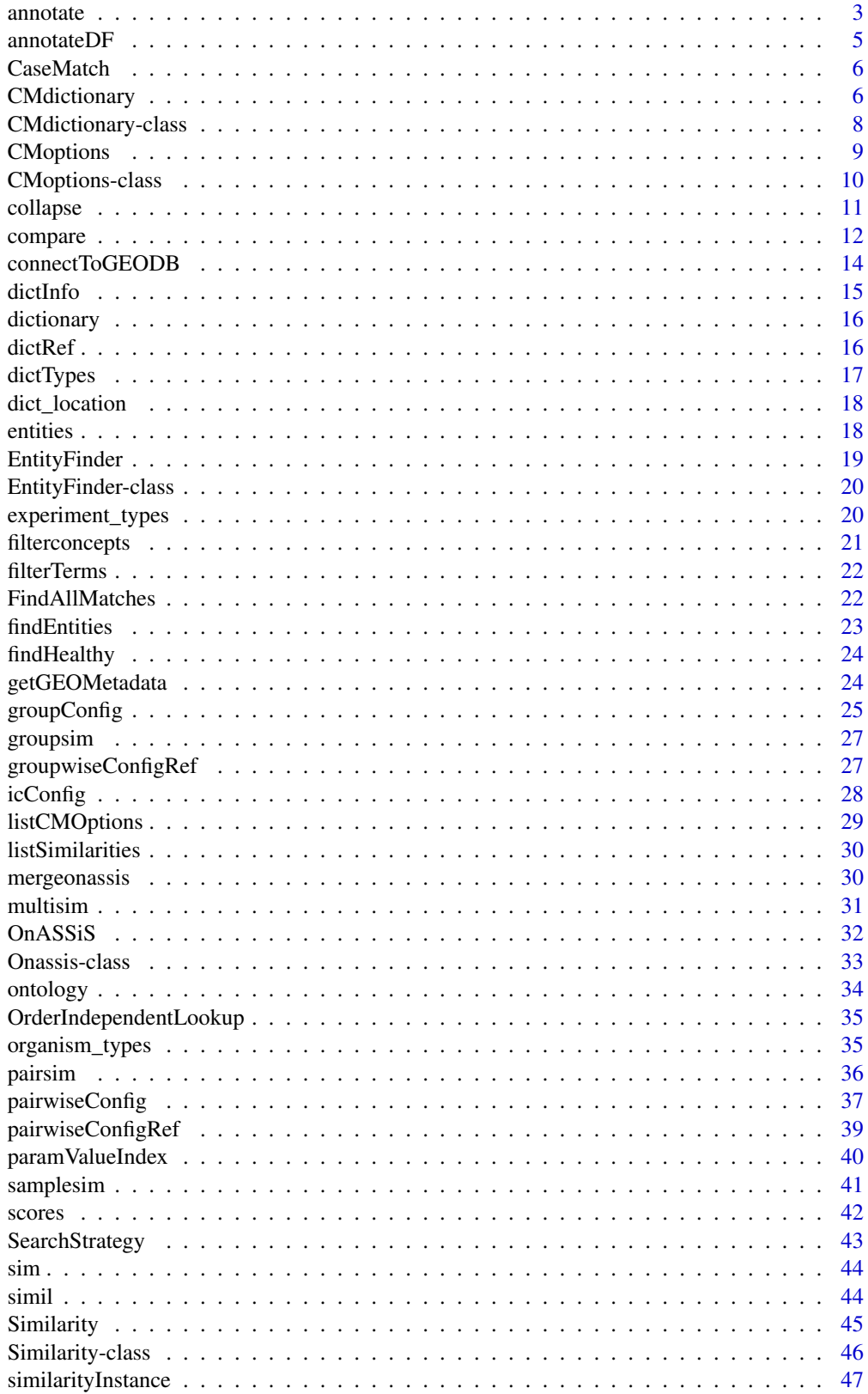

#### <span id="page-2-0"></span>annotate 3

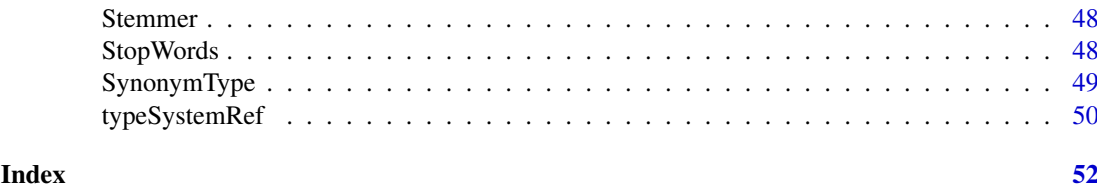

<span id="page-2-1"></span>annotate annotate

### Description

This method annotates the entities contained in a data frame with the concepts from a specific dictionary.

### Usage

```
annotate(input = NA, dictType = NA, dictionary = NA, \ldots)
```

```
## S4 method for signature 'data.frame, character, character'
annotate(input,
 dictType = "OBO", dictionary = NA, dictoutdir = getwd(),
 d_synonymtype = "EXACT", taxID = 0, annot_out = getwd(),
 paramValueIndex = NA, SearchStrategy = "CONTIGUOUS_MATCH",
 CaseMatch = "CASE_INSENSITIVE", Stemmer = "NONE",
 StopWords = "NONE", OrderIndependentLookup = "ON",
 FindAllMatches = "YES", e_synonymtype = "ALL",
 multipleDocs = FALSE, disease = FALSE)
```
### Arguments

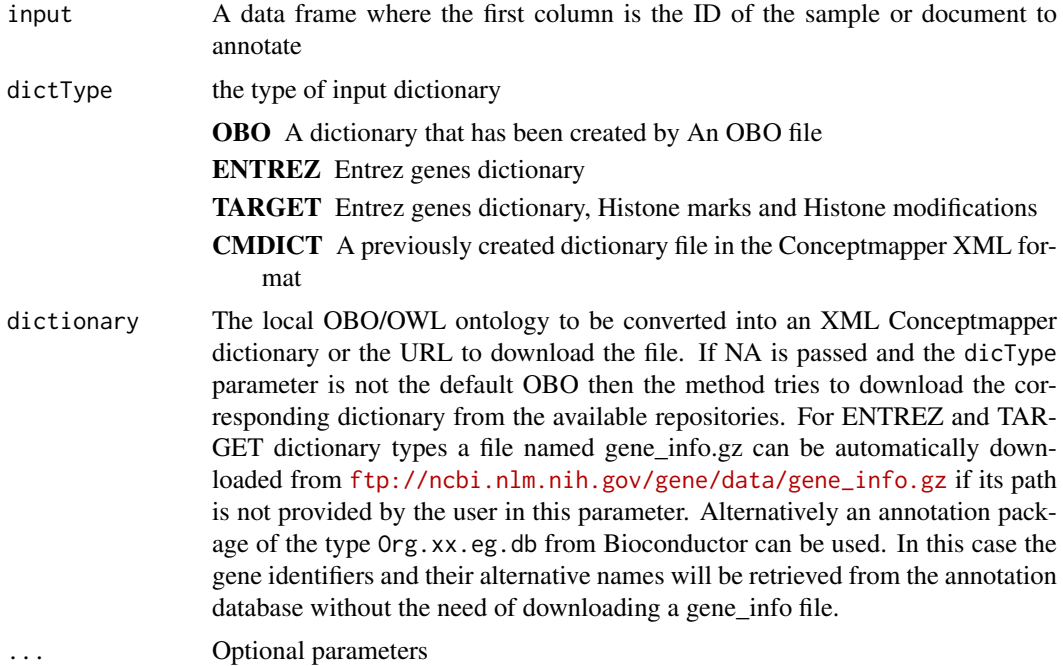

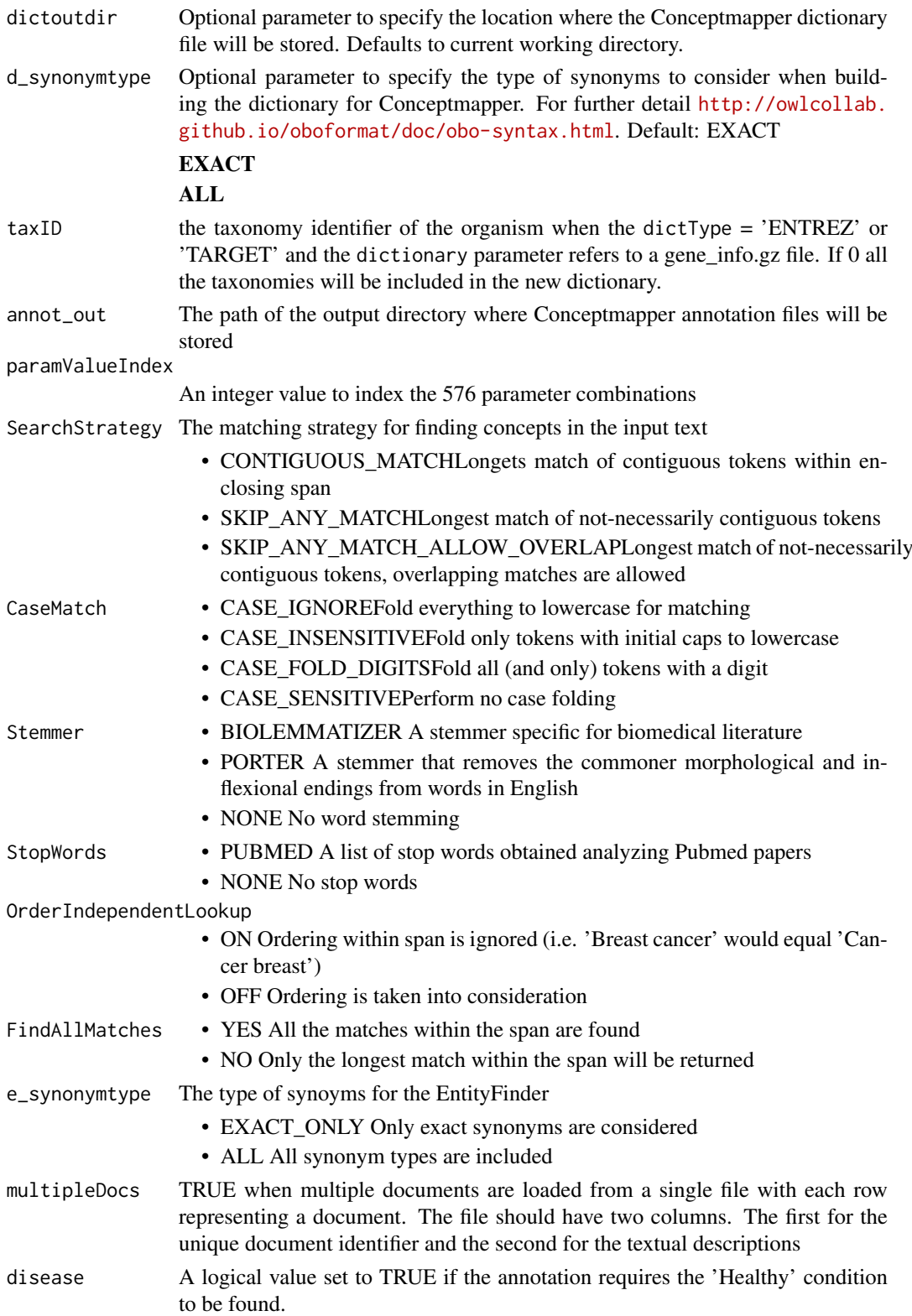

### Value

instance of class [Onassis-class](#page-32-1) with annotated entities

#### <span id="page-4-0"></span>annotateDF 5

#### Examples

```
geo_chip <- readRDS(system.file('extdata', 'vignette_data',
'GEO_human_chip.rds', package='Onassis'))
obo <- system.file('extdata', 'sample.cs.obo', package='OnassisJavaLibs')
onassis_results <- annotate(geo_chip, 'OBO', dictionary=obo)
entities <- entities(onassis_results)
entities <- entities[sample(nrow(entities), 30),]
```
<span id="page-4-1"></span>annotateDF annotateDF

#### Description

Method to find concepts from a Conceptmapper Dictionary of type [CMdictionary](#page-5-1) contained in a given data frame, with a specified configuration of type [CMoptions](#page-8-1). This is a method of the [EntityFinder-class](#page-19-1)

#### Usage

```
annotateDF(object, descr_df, outDir = tempdir(), configOpt, cmDict)
```
## S4 method for signature 'EntityFinder, data.frame, character, CMoptions' annotateDF(object, descr\_df, outDir = tempdir(), configOpt, cmDict)

#### Arguments

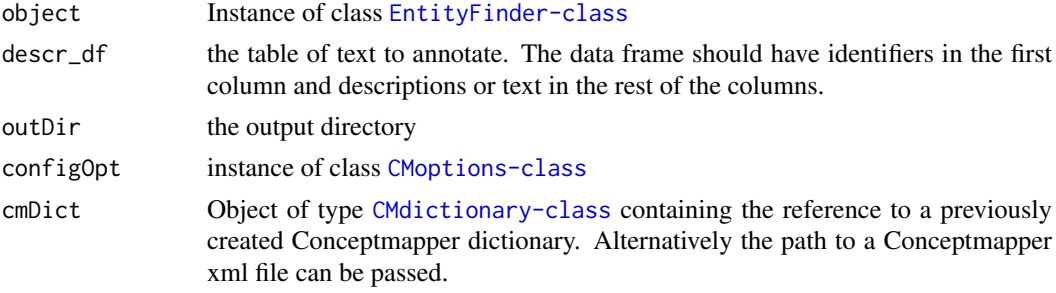

### Value

A data frame of annotations containing the sample name, the id of the OBO concept, the corresponding name, the part of the text containing the annotation

```
obo <- system.file('extdata', 'sample.cs.obo', package='OnassisJavaLibs')
dict <- CMdictionary(inputFileOrDb=obo, outputDir=getwd(), synonymType='ALL')
opts <- CMoptions()
ef <- new('EntityFinder')
methylation <- readRDS(system.file('extdata', 'vignette_data',
'GEOmethylation.rds', package='Onassis'))
annotations <- annotateDF(ef, methylation[1:10, ], getwd(), opts, dict)
```
<span id="page-5-2"></span><span id="page-5-0"></span>CaseMatch CaseMatch

#### <span id="page-5-3"></span>Description

Method to get and set the CaseMatch parameter of [CMoptions](#page-8-1) instances

#### Usage

CaseMatch(x) CaseMatch(x) <- value ## S4 method for signature 'CMoptions' CaseMatch(x) ## S4 replacement method for signature 'CMoptions'

CaseMatch(x) <- value

#### Arguments

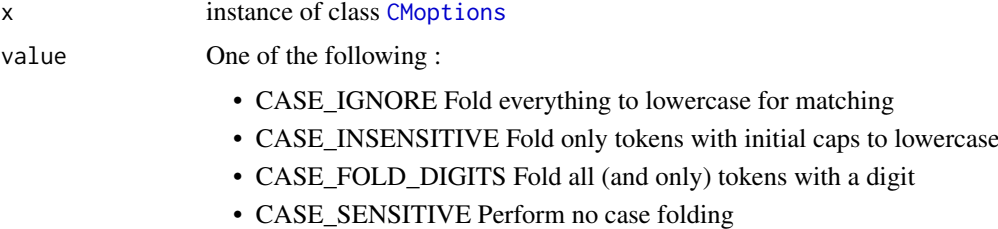

### Value

The CaseMatch corresponding to the current options when used as get, the new CMoptions object with updated parameters when used to set.

### Examples

```
opts <- CMoptions()
CaseMatch(opts)
opts <- CMoptions()
CaseMatch(opts) <- 'CASE_SENSITIVE'
```
<span id="page-5-1"></span>CMdictionary CMdictionary

#### Description

Constructor method for creating instances of class [CMdictionary-class](#page-7-1). The created Conceptmapper dictionary will be stored as an XML file in the file system.

### <span id="page-6-0"></span>CMdictionary 7

### Usage

```
CMdictionary(inputFileOrDb = NULL, dictType = "OBO",
  outputDir = tempdir(), synonymType = "EXACT", taxID = 0,
  outputDirOp = TRUE)
```
### Arguments

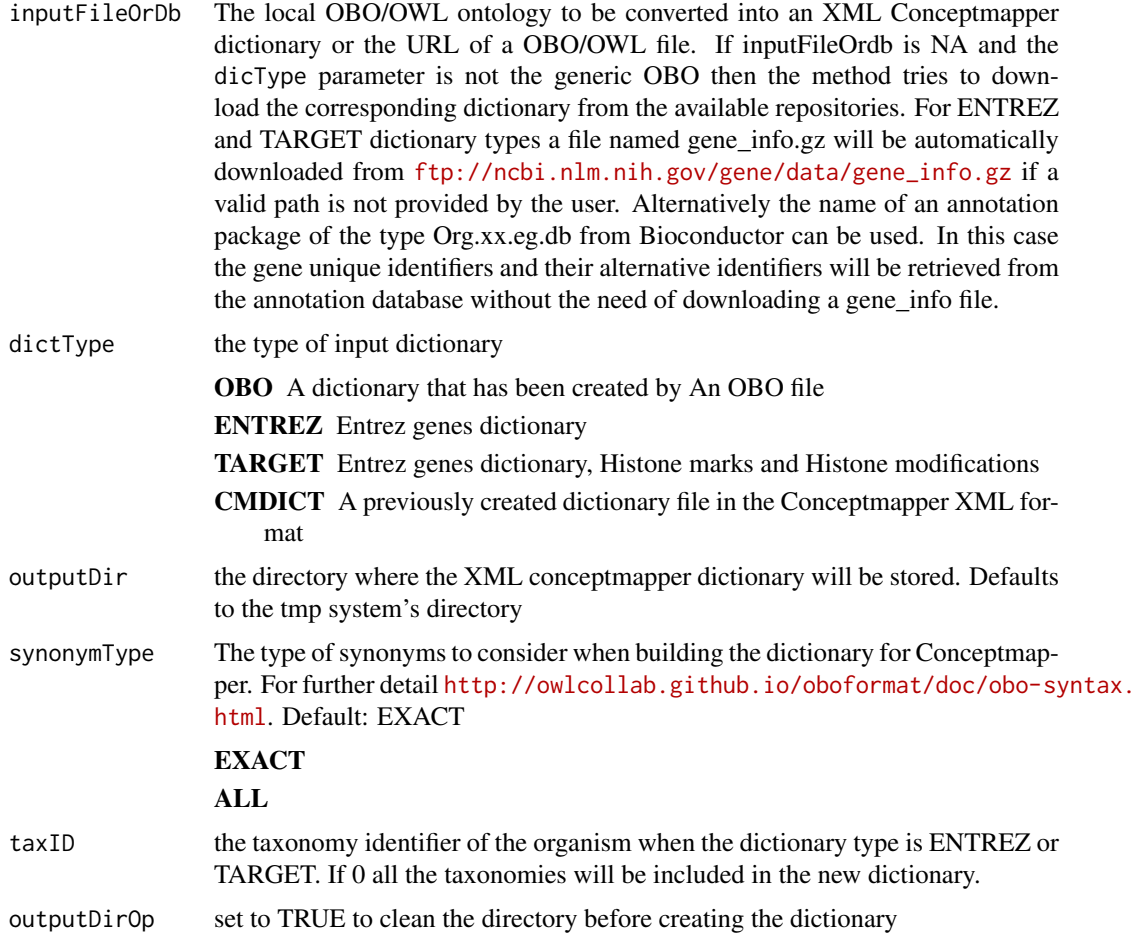

### Value

An object of type [CMdictionary-class](#page-7-1) that can be used to annotate text with the [EntityFinder](#page-18-1).

```
## Not run:
#' ##This might take some time to download the dictionary
dict <- CMdictionary(dictType = 'TARGET', inputFileOrDb='org.Hs.eg.db')
dict_file <- system.file('extdata', 'sample.cs.obo', package='OnassisJavaLibs')
dictionary <- CMdictionary(dictType='OBO', inputFileOrDb=dict_file)
## End(Not run)
```
<span id="page-7-1"></span><span id="page-7-0"></span>CMdictionary-class *Class that stores a Conceptmapper dictionary*

### Description

CMdictionary is a class that wraps a Conceptmapper ccp-nlp Java dictionary. Its methods allow the creation of a dictionary from OBO ontologies in OBO or OWL format. Different options to build the dictionary are available.

#### Details

The following methods can be applied to CMdictionary instances

```
dict location
dict_location<-
dictInfo
dictInfo<-
dictRef
dictRef<-
```
To show the available dictionary types use the function [dictTypes](#page-16-1)

#### Slots

dict\_location The path of the created dictionary file

dictRef Reference to the java object representing the dictionary

dictInfo Information about how dictionary has been created. It is a list with the following fields

- Dictionary Type:The type of dictionary
	- OBOA dictionary that has been created by An OBO file
	- ENTREZEntrez genes dictionary
	- TARGETEntrez genes dictionary, Histone marks and Histone modifications
	- CMDICTA previously created dictionary file in the Conceptmapper XML format
- SynonymType: The type of synonyms to consider when building the dictionary for Conceptmapper. For further detail [http://owlcollab.github.io/oboformat/doc/obo-sy](http://owlcollab.github.io/oboformat/doc/obo-syntax.html)ntax. [html](http://owlcollab.github.io/oboformat/doc/obo-syntax.html)
	- EXACT
	- BROAD
	- NARROW
	- RELATED
	- $-$  ALL
- dictSource: The OBO/OWL dictionary file to convert to a Conceptmapper dictionary in case the type is OBO. The XML file in case the type is CMDICT
- taxID The NCBI taxon identifier for species to create the Entrez gene dictionary (e.g 9606 for Mus musculus)

#### Examples

dict <- new('CMdictionary')

<span id="page-8-1"></span><span id="page-8-0"></span>CMoptions CMoptions

### Description

This constructor creates an object of type CMoptions

### Usage

```
CMoptions(SearchStrategy = "CONTIGUOUS_MATCH",
  CaseMatch = "CASE_INSENSITIVE", Stemmer = "NONE",
  StopWords = "NONE", OrderIndependentLookup = "ON",
  FindAllMatches = "YES", SynonymType = "ALL", paramValueIndex = NA)
```
### Arguments

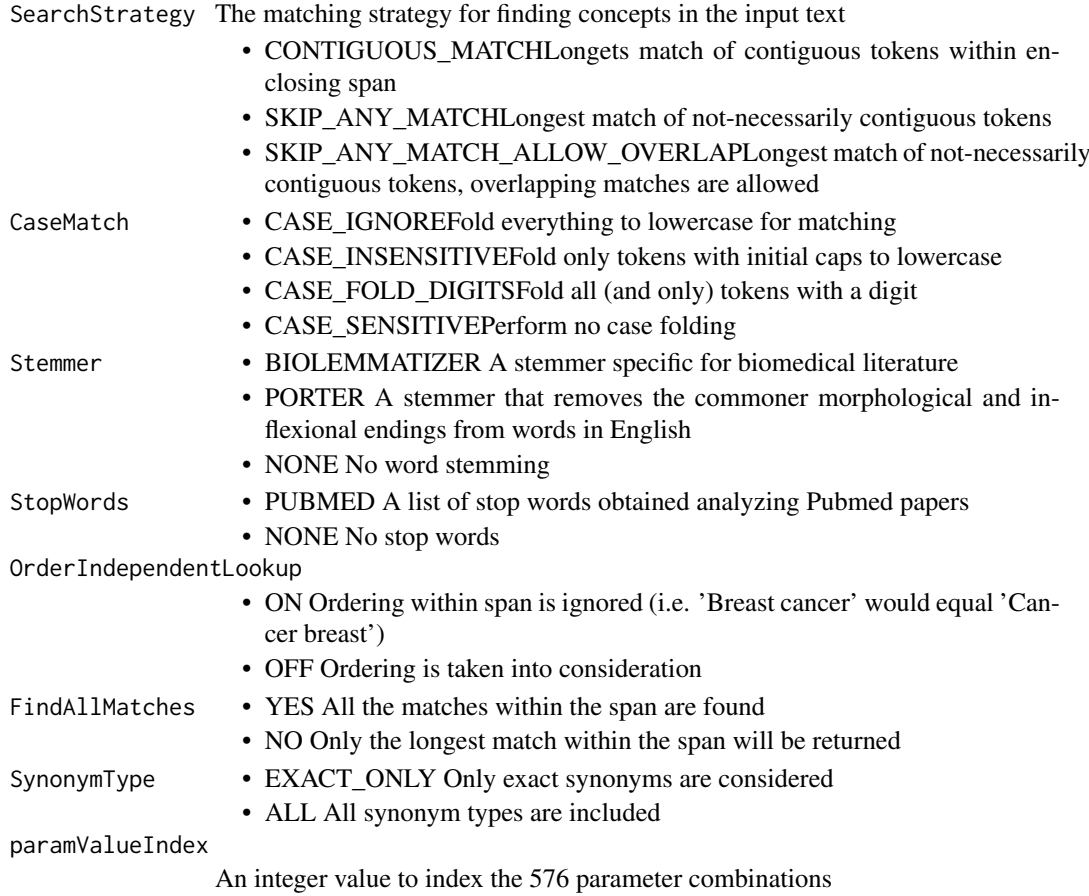

#### Value

instance of the class CMoptions set to the default combination of parameters

### Examples

op <- CMoptions()

<span id="page-9-1"></span><span id="page-9-0"></span>

### Description

CMoptions is a class that represents Conceptmapper configurations. It allows users to set the possible combinations of different parameters for Conceptmapper running.

This method shows the list of options to run the Entity finder

### Usage

```
## S4 method for signature 'CMoptions'
show(object)
```
#### Arguments

object CMoptions instance

#### Details

The following methods can be applied to CMoptions

```
show
paramValueIndex
paramValueIndex<-
SearchStrategy
SearchStrategy<-
CaseMatch
CaseMatch<-
Stemmer
Stemmer<-
StopWords
StopWords<-
OrderIndependentLookup
OrderIndependentLookup
FindAllMatches
FindAllMatches<-
SynonymType
SynonymType<-
```
#### Value

the list of options

### Slots

paramValueIndex An integer value to index the 576 parameter combinations

SearchStrategy The matching strategy for finding concepts in the input text

- CONTIGUOUS\_MATCHLongets match of contiguous tokens within enclosing span
- SKIP\_ANY\_MATCHLongest match of not-necessarily contiguous tokens

<span id="page-10-0"></span>collapse the collapse that the collapse of the collapse that the collapse of the collapse of the collapse of the collapse of the collapse of the collapse of the collapse of the collapse of the collapse of the collapse of t

- SKIP\_ANY\_MATCH\_ALLOW\_OVERLAPLongest match of not-necessarily contiguous tokens, overlapping matches are allowed
- CaseMatch CASE\_IGNOREFold everything to lowercase for matching
	- CASE\_INSENSITIVEFold only tokens with initial caps to lowercase
	- CASE\_FOLD\_DIGITSFold all (and only) tokens with a digit
	- CASE\_SENSITIVEPerform no case folding
- Stemmer BIOLEMMATIZER A stemmer specific for biomedical literature
	- PORTER A stemmer that removes the commoner morphological and inflexional endings from words in English
	- NONE No word stemming
- StopWords PUBMED A list of stop words obtained analyzing Pubmed papers

```
• NONE No stop words
```
- OrderIndependentLookup ON Ordering within span is ignored (i.e. 'Breast cancer' would equal 'Cancer breast')
	- OFF Ordering is taken into consideration
- FindAllMatches YES All the matches within the span are found
	- NO Only the longest match within the span will be returned
- SynonymType EXACT\_ONLY Only exact synonyms are considered
	- ALL All synonym types are included

#### Examples

```
options <- new('CMoptions')
opt <- CMoptions()
show(opt)
```
<span id="page-10-1"></span>collapse collapse

#### Description

This method collapses semantic states in an Onassis object.

### Usage

```
collapse(onassis = NA, simil_thresh)
```

```
## S4 method for signature 'Onassis'
collapse(onassis = NA, simil_thresh)
```
#### Arguments

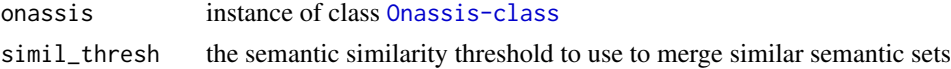

### Value

a new object of class [Onassis-class](#page-32-1) with collapsed annotations for the entities and a new similarity matrix of similarities between newly created semantic sets

#### Examples

```
geo_chip <- readRDS(system.file('extdata', 'vignette_data',
'GEO_human_chip.rds', package='Onassis'))
obo <- system.file('extdata', 'sample.cs.obo', package='OnassisJavaLibs')
onassis_results <- annotate(geo_chip, 'OBO', dictionary=obo)
entities <- entities(onassis_results)
entities(onassis_results) <- entities[sample(nrow(entities), 15),]
onassis_results <- sim(onassis_results)
collapsed_onassis <- collapse(onassis_results, 0.9)
```
<span id="page-11-1"></span>

compare compare

#### Description

This method compares lists of scores (e.g. gene expression values, gene copy numbers, binding factors intensity) associated to the annotated entities (samples) of an Onassis object according to the semantic sets obtained from the annotation step. For Onassis objects annotated with a single ontology the method applies a test function to determine differences between subsets of the scores in one semantic set compared to subsets of scores in any other semantic set. For Onassis objects containing annotated entities with two ontologies, the first ensemble of semantic sets (e.g cell lines) will be used as the main container to orgnize samples and the comparisons will be carried out between the entities belonging to different semantic sets of the second ontology (e.g disease) within each semantic set defined from the first ontology.

### Usage

```
compare(onassis, ...)
```

```
## S4 method for signature 'Onassis'
compare(onassis, score_matrix = NA, by = "row",
  fun_name = "wilcox.test", fun_args = list(), padj = FALSE)
```
#### Arguments

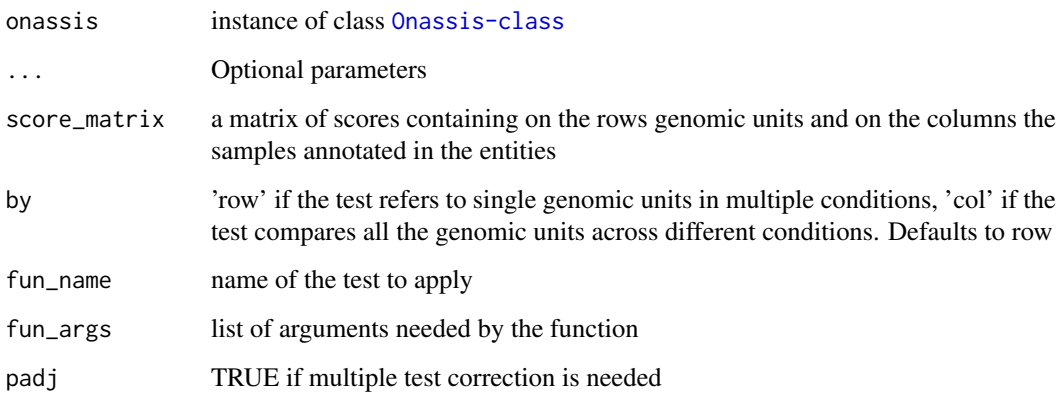

<span id="page-11-0"></span>

#### compare the compare that the compare the compare the compare the compare the compare that  $\sim 13$

#### Details

The entities slot of an Onassis object can contain annotations with concepts from one ontology or two ontologies. The function compare separates these two scenarios.

ONE ONTOLOGY CASE: The entities (samples) are assigned to their corresponding semantic set (e.g. cell lines) A score matrix should have as rows genomic units (gene names, genomic regions, mutation identifiers...) and as columns the identifiers of all the entities annotated and belonging to semantic sets found in the sample\_id field. The score for each entry of the matrix can be any biological measurement (gene expression RPKMs, peak intensity, copy numbers... ) Importantly, each semantic set can contain a different number of annotated entities (samples) and thus a single vector of scores (in case only 1 entity belongs to 1 semantic set) or a subset of the columns of the scores matrix If by is "row" then the function provided as fun\_name will be applied to compare, genomic unit by genomic unit (rows of the score matrix), all the possible couples of semantic sets. The function can be any multiple statistical test function taking as parameters: - two numeric vectors of potentially different lengths (for genomic unit in row i, n samples in semantic set 1 and m samples in semantic set 2) - other optional arguments needed by the function passed as a list in fun\_args The function should always provide as result a "statistic" and "p.value" In case the padj is set to TRUE the bonferroni correction will be applied for multiple tests If by is "col" then the function provided as fun\_name will be applied to the couples of semantic sets considering all the possible values for the genomic units. In this case the test function should take as parameters - two matrices with potentially different number of columns - other optional arguments needed by the function can be passed as fun\_args TWO ONTOLOGIES CASE: The comparisons in this case will be carried out considering for each semantic set defined from the primary ontology, all the possible couples of semantic sets generated from the second ontology (e.g. for each cell line, different diseases) within the first ontology semantic sets

### Value

The results of the comparison between semantic classes. In case of one ontology a square matrix whose rows and columns contain the semantic sets. For each couple of semantic sets i and j if by is 'row' the element in the row i and column j is a data frame with biological entities (genes, regions..) and for each entity, the results of the statistics function and p.value. For multiple test functions if padj = TRUE then also the Bonferroni correction will be reported. For each couple of semantic sets i and j if by is 'col' the element at row i and column j is a couple of values with the result of the statistic and corresponding p.value In case of two ontologies the result will be a list named with the first level semantic sets and each element of the list will be the result of the comparisons between second level semantic sets within first level semantic sets. Depending on the by parameter, the elements of the list will be matrices or vectors as for the one ontology case.

```
#Loading ChIP-seq data
geo_chip <- readRDS(system.file('extdata', 'vignette_data','GEO_human_chip.rds', package='Onassis'))
#Sampling 30 samples
geo_chip <- geo_chip[sample(nrow(geo_chip), 30) ,]
# Loading the obo ontology for cell lines
obo1 <- system.file('extdata', 'sample.cs.obo', package='OnassisJavaLibs')
# Loading the obo ontology for diseases
obo2 <- system.file('extdata', 'sample.do.obo', package='OnassisJavaLibs')
#Annotating cell lines
onassis_results1 <- annotate(geo_chip, 'OBO', dictionary=obo1)
#Annotating diseases
onassis_results2 <- annotate(geo_chip, 'OBO', dictionary=obo2)
# Creating a score matrix
```

```
n <- length(unique(geo_chip$sample_accession))
m < -50score_matrix <- matrix(sample(0:1, m * n, replace = TRUE), m, n)
colnames(score_matrix) <- unique(geo_chip$sample_accession)
rownames(score_matrix) <- paste0('gene_', seq(1, m, 1))
# Merging the annotations from the two ontologies in a single object
my_onassis <- mergeonassis(onassis1 = onassis_results1, onassis2 = onassis_results2)
scores(my_onassis) <- score_matrix
# Comparing the scores associated to samples belonging to cell line semantic sets
# By default the wilcox.test will be applied to each of the 50 genes
scores(onassis_results1) <- score_matrix
gene_by_gene_cell_differences <- compare(onassis_results1)
head(gene_by_gene_cell_differences[1,2])
# Applying the same wilcox.test but obtaining a multiple test correction
gene_by_gene_cell_differences_ADJ <- compare(onassis_results1, padj=TRUE)
head(gene_by_gene_cell_differences_ADJ[1,2])
# Comparing disease genes across all the tissue semantic sets with wilcox.test and applying Bonferroni correction
gene_by_gene_disease_differences <- compare(my_onassis, by='row', padj=TRUE, fun_name='wilcox.test')
# Comparing diseases in cell line semantic sets
disease_differences <- compare(my_onassis, by='col', fun_name='wilcox.test')
# Using a personalized function
mykruskal \leq-function(x, y, params)kruskal.test(as.list(c(x, y)))}
cell_differences_personalized <- compare(onassis_results1, by='col', fun_name='mykruskal')
```

```
connectToGEODB connectToGEODB
```
#### Description

This method allows users to connect to the GEOmetadb downloaded. If no parameter is provided than the function retrieves the database in sqlite format and returns a connection to query the database

#### Usage

```
connectToGEODB(sqliteFilePath = NULL, download = FALSE,
 destdir = getwd()
```
#### Arguments

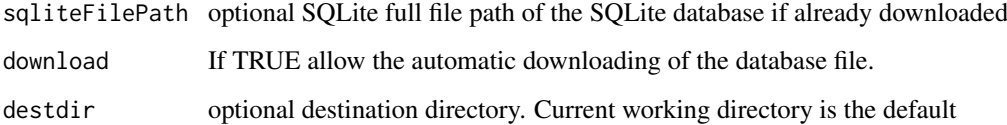

### Value

A connection to the GEOmetadb

<span id="page-13-0"></span>

#### <span id="page-14-0"></span>dictInfo 15

### Examples

```
## Not run:
geo_connection <- connectToGEODB(download=TRUE)
## End(Not run)
if(file.exists('GEOmetadb.sqlite')){
   geo_con <- connectToGEODB()
 } else {
 message('Please provide GEOmetadb.sqlite file')
 }
```
<span id="page-14-1"></span>

dictInfo *Get and Set the dicInfo slot for the* [CMdictionary](#page-5-1) *class*

### <span id="page-14-2"></span>Description

Method to get and set a list of info about the dictionary

### Usage

```
dictInfo(.Object)
dictInfo(.Object) <- value
## S4 method for signature 'CMdictionary'
dictInfo(.Object)
```

```
## S4 replacement method for signature 'CMdictionary'
dictInfo(.Object) <- value
```
#### Arguments

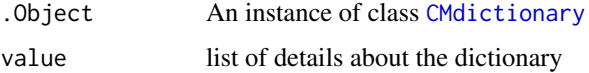

### Value

list of details about the dictionary

object of class [CMdictionary](#page-5-1)

```
dictionary <- new('CMdictionary')
dictInfo(dictionary)
dictionary <- new('CMdictionary')
dictInfo(dictionary) <-
list(Dictionary_type = 'ENTREZ from OrgDb', Dictionary_source ='OrgDb')
```
<span id="page-15-3"></span><span id="page-15-0"></span>

### Description

Method to get and set the dictionary slot of the class [Onassis-class](#page-32-1)

### Usage

```
dictionary(object)
dictionary(object) <- value
## S4 replacement method for signature 'Onassis'
dictionary(object) <- value
## S4 method for signature 'Onassis'
dictionary(object)
```
### Arguments

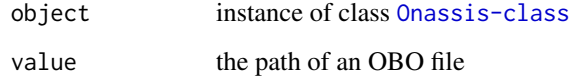

### Value

The path of the dictionary in case of get, the instance of Onassis with new dictionary in case of set

### Examples

```
onassis <- Onassis()
obo <- system.file('extdata', 'sample.cs.obo', package='OnassisJavaLibs')
dictionary(onassis) <- obo
o <- Onassis()
dictionary(o)
```
<span id="page-15-1"></span>dictRef dictRef

### <span id="page-15-2"></span>Description

This method retrieves and sets the java reference the conceptmapper dictionary

#### <span id="page-16-0"></span>dictTypes and the control of the control of the control of the control of the control of the control of the control of the control of the control of the control of the control of the control of the control of the control o

### Usage

```
dictRef(.Object)
dictRef(.Object) <- value
## S4 method for signature 'CMdictionary'
dictRef(.Object)
## S4 replacement method for signature 'CMdictionary'
```
#### Arguments

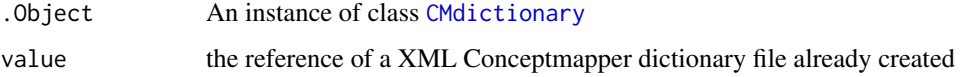

### Value

java reference to the Conceptmapper dictionary

dictRef(.Object) <- value

### Examples

```
dictionary <- new('CMdictionary')
dictRef(dictionary)
dictionary <- new('CMdictionary')
dict_file <- system.file('extdata', 'sample.cs.obo', package='OnassisJavaLibs')
dictRef(dictionary) <- .jnew('java/io/File', dict_file)
```
<span id="page-16-1"></span>dictTypes dictTypes

#### Description

A function to show the pre-defined Conceptmapper dictionary types wwith their descriptions

#### Usage

dictTypes()

### Value

list of types that can be used to create a Conceptmapper dictionary

### Examples

dictTypes()

<span id="page-17-1"></span><span id="page-17-0"></span>dict\_location dict\_location

#### <span id="page-17-2"></span>Description

A method to get and set the location of [CMdictionary](#page-5-1)

### Usage

```
dict_location(.Object)
dict_location(.Object) <- value
## S4 method for signature 'CMdictionary'
dict_location(.Object)
## S4 replacement method for signature 'CMdictionary'
dict_location(.Object) <- value
```
### Arguments

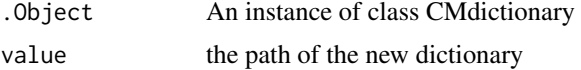

### Value

the path of the dictionary in the file system

### Examples

```
dictionary <- new('CMdictionary')
loc <- dict_location(dictionary)
dictionary <- new('CMdictionary')
dict_location(dictionary) <- getwd()
```
<span id="page-17-3"></span>entities entities<-

### Description

Method to get and set the entities slot of the class [Onassis-class](#page-32-1)

### Usage

```
entities(object)
entities(object) <- value
## S4 replacement method for signature 'Onassis'
entities(object) <- value
```
### <span id="page-18-0"></span>EntityFinder 19

```
## S4 method for signature 'Onassis'
entities(object)
```
### Arguments

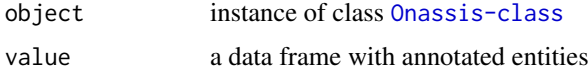

### Value

the entities of the Onassis object in case of get and the Onassis object with new entities in case of set

### Examples

```
onassis <- Onassis()
entities(onassis) <- data.frame()
```
o <- Onassis() entities(o)

<span id="page-18-1"></span>EntityFinder EntityFinder

### Description

this function creates instances of the class [EntityFinder](#page-18-1)

### Usage

```
EntityFinder(input, dictionary, options = NA, outDir = tempdir(),
  multipleDocs = FALSE)
```
### Arguments

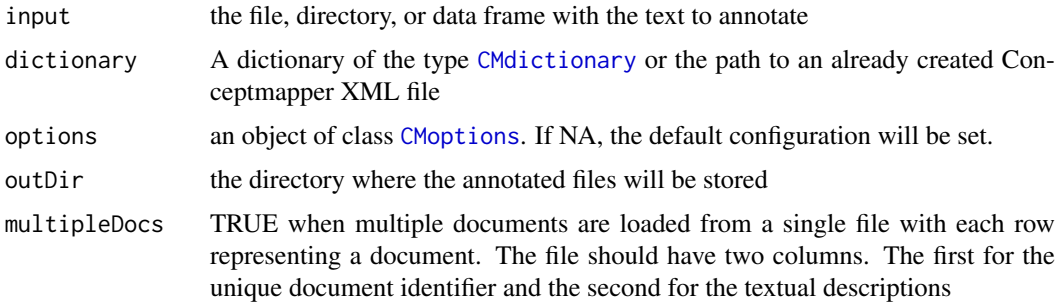

### Value

dataframe of annotations

### Examples

```
obo <- system.file('extdata', 'sample.cs.obo', package='OnassisJavaLibs')
sample_dict <- CMdictionary(input=obo, outputDir=getwd(), synonymType='ALL')
myopts <- CMoptions()
paramValueIndex(myopts) <- 40
entities <- EntityFinder(input=readRDS(system.file('extdata', 'vignette_data', 'GEO_human_chip.rds', package
```
<span id="page-19-1"></span>EntityFinder-class *EntityFinder class to create a Conceptmapper instance*

#### Description

EntityFinder is a class that wraps a Conceptmapper pipeline using the CCP UIMA Type System <https://github.com/UCDenver-ccp/ccp-nlp>. The pipeline includes a sentence detector, offset tokenizer and retrieves concepts from dictionaries built from OBO/OWL formatted ontology files.

### Details

The following methods can be applied to EntityFinder

```
findEntities
annotateDF
The methods can be automatically called using the function EntityFinder
```
### Slots

typeSystemRef The reference to the Java object representing the type system

#### Examples

finder <- new('EntityFinder')

experiment\_types experiment\_types

#### Description

This method retrierves the experiment types stored in GEOmetadb

### Usage

```
experiment_types(GEOcon)
```
#### Arguments

GEOcon connection to the SQLite GEOmetadb databse

### Value

A character vector with all the possible experiment values

<span id="page-19-0"></span>

#### <span id="page-20-0"></span>filterconcepts 21

### Examples

```
if(file.exists('GEOmetadb.sqlite')){
geo_con <- connectToGEODB('GEOmetadb.sqlite')
experiments <- experiment_types(geo_con)
}else{
print('You need to download GEOmetadb.sqlite to run this example')
}
```
filterconcepts filterconcepts

### Description

This method filters unwanted concepts from the entities of an [Onassis-class](#page-32-1) object

### Usage

```
filterconcepts(onassis, concepts_to_filter)
```

```
## S4 method for signature 'Onassis'
filterconcepts(onassis, concepts_to_filter = c())
```
#### Arguments

onassis An object of class [Onassis-class](#page-32-1) with already annotated entities concepts\_to\_filter

A vector with unwanted concepts

#### Value

the instance of [Onassis-class](#page-32-1) with filtered entities

```
geo_chip <- readRDS(system.file('extdata', 'vignette_data',
'GEO_human_chip.rds', package='Onassis'))
geo_chip <- geo_chip[sample(nrow(geo_chip), 15) ,]
obo <- system.file('extdata', 'sample.cs.obo', package='OnassisJavaLibs')
onassis_results <- annotate(geo_chip, 'OBO', dictionary=obo)
filtered_onassis <- filterconcepts(onassis_results, c('cell'))
```
<span id="page-21-0"></span>filterTerms filterTerms

#### Description

filterTerms allows users to remove a set of defined terms from the results of the annotation provided by Onassis

### Usage

```
filterTerms(annotated_df, termlist = c())
```
### Arguments

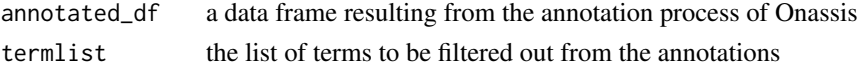

### Value

a data frame with removed annotations

### Examples

```
metadatafile <- readRDS(system.file('extdata', 'vignette_data',
'GEO_human_chip.rds', package='Onassis'))
healthy_gsms <- findHealthy(metadatafile)
```
<span id="page-21-1"></span>FindAllMatches *Method FindAllMatches*

### <span id="page-21-2"></span>Description

Method to get and set the FindAllMatches parameter

#### Usage

FindAllMatches(x)

FindAllMatches(x) <- value

## S4 method for signature 'CMoptions' FindAllMatches(x)

## S4 replacement method for signature 'CMoptions' FindAllMatches(x) <- value

#### Arguments

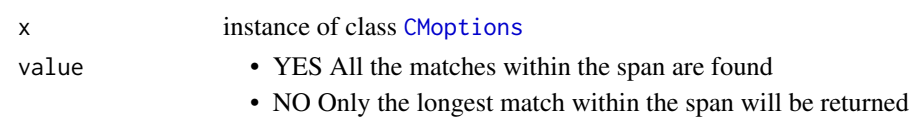

#### <span id="page-22-0"></span>findEntities 23

### Value

The FindAllMatches corresponding to the current options when used as get, the new CMoptions object with updated parameters when used to set.

### Examples

```
opts <- CMoptions()
FindAllMatches(opts)
opts <- CMoptions()
FindAllMatches(opts) <- 'YES'
```
<span id="page-22-1"></span>findEntities *Method findEntities*

#### Description

This method finds concepts from a Conceptmapper Dictionary of type [CMdictionary](#page-5-1) in a given directory or in a single pipe separated file containing a named document in each row, with a specified configuration of type [CMoptions](#page-8-1). This is a method of the [EntityFinder-class](#page-19-1)

#### Usage

```
findEntities(object, inputDirOrFile, multipleDocs = FALSE,
 outDir = tempdir(), configOpt, cmDict)
```

```
## S4 method for signature
## 'EntityFinder,character,logical,character,CMoptions,CMdictionary'
findEntities(object,
  inputDirOrFile, multipleDocs = FALSE, outDir = tempdir(), configOpt,
  cmDict)
```
#### Arguments

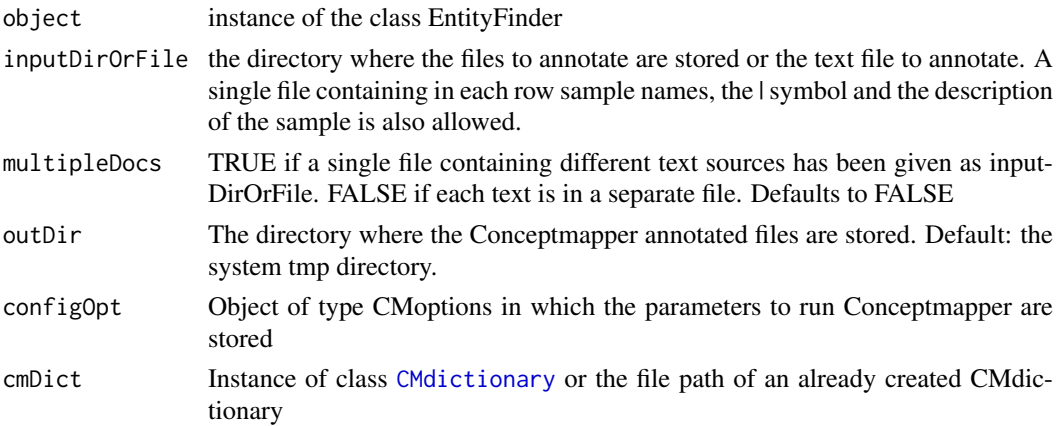

#### Value

A data frame of annotations containing the sample name, the id of the OBO concept, the corresponding name, the part of the text containing the annotation

#### Examples

```
obo <- system.file('extdata', 'sample.cs.obo', package='OnassisJavaLibs')
dict <- CMdictionary(inputFileOrDb=obo, outputDir=getwd(), synonymType='ALL')
opts <- CMoptions()
ef <- new('EntityFinder')
annotations <- findEntities(ef,
system.file('extdata', 'test_samples', 'test_samples.txt', package='Onassis'), multipleDocs=TRUE, outDir=get
configOpt=opts, cmDict=dict)
```
findHealthy findHealthy

#### Description

findHealthy annotates as 'Healthy' the samples whose metadata matches with one of the elements of a list of sentence used to describe the normal disease state or healthy.

### Usage

```
findHealthy(metadata_df)
```
### Arguments

metadata\_df a data frame where the first column corresponds to the identifier of a sample #' and the other columns the metadata relative to the sample

### Value

a data frame with healthy samples annotated as 'Healthy'

#### Examples

```
metadatafile <- readRDS(system.file('extdata', 'vignette_data',
'GEO_human_chip.rds', package='Onassis'))
```

```
healthy_gsms <- findHealthy(metadatafile)
```
getGEOMetadata getGEOMetadata

### Description

This method retrierves the descriptive fields of the samples in GEO for a given experiment\_type, organism or platform.

#### Usage

```
getGEOMetadata(geo_con, experiment_type = NA, organism = NA,
 gp1 = NA
```
<span id="page-23-0"></span>

#### <span id="page-24-0"></span>groupConfig 25

### Arguments

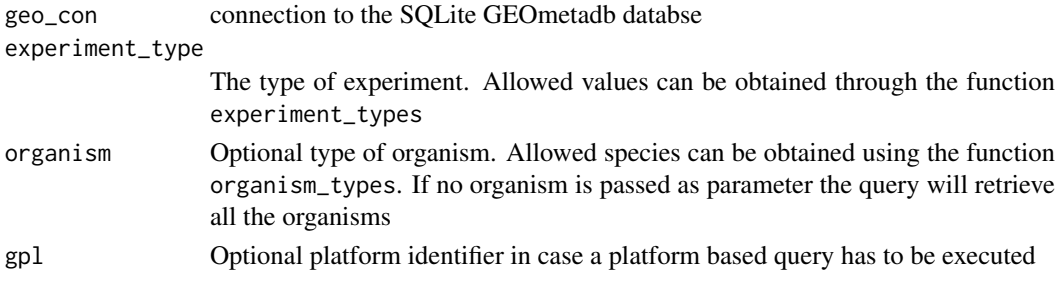

### Value

A data frame with the queried samples' metadata

#### Examples

```
if(file.exists('GEOmetadb.sqlite')){
geo_con <- connectToGEODB('GEOmetadb.sqlite')
methilation <- getGEOMetadata(geo_con,
'Methylation profiling by high throughput sequencing', 'Homo sapiens')
expression <- getGEOMetadata(geo_con,
 'Expression profiling by array', 'Homo sapiens', 'GPL570')
}else{
print('You need to download GEOmetadb.sqlite to run this example')
}
```
<span id="page-24-1"></span>groupConfig groupConfig

### Description

This method shows the value of the groupwise configuration used to compute semantic similarities between groups of concepts.

Sets the groupwise measure to compute the semantic similarity between groups of concepts. For available meausres use the method listSimilarities().

#### Usage

```
groupConfig(object)
```
groupConfig(object) <- value

## S4 method for signature 'Similarity' groupConfig(object)

```
## S4 replacement method for signature 'Similarity'
groupConfig(object) <- value
```
#### Arguments

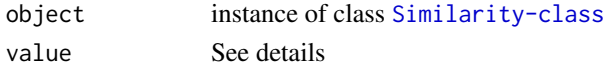

#### Details

The following measures are indirect groupwise measures, meaning that they are used to aggregate individual pairwise measures.

- 'min': Minimum of the pairwise similarities of the concepts in the two groups
- 'average': Average of the pairwise similarities of the concepts in the two groups
- 'max': Max of the pairwise similarities of the concepts in the two groups
- 'bma': Best match average
- 'bmm': Best match max

Direct groupwise measures directly compare the sets of concepts considering the features of both sets.

• 'ui': Considers the intersection and the union of the set of ancestors of the two groups of concepts:

 $sim(group_u, group_v) = |intersection(A(group_u), A(group_v))|/|union(A(group_u), A(group_v))|)$ 

- 'nto max': Normalized max Term Overlap, computes the groupwise semantic similarity considering the inclusive set of ancestors of the two groups of concepts.  $sim(qrow_{p_i}, qrow_{p_i}) = |intersection(A(qrow_{p_i}), A(qrow_{p_i}))|/|max(|A(qrow_{p_i})|, |A(qrow_{p_i})|)|$
- 'lee': Computes the groupwise semantic similarity considering the inclusive set of ancestors of the two groups of conceps.

 $sim(group_u, group_v) = |union(A(group_u), A(group_v))|$ 

- 'lp': Computes the groupwise semantic similarity between two groups of concepts as the depth of the longest shared path from the root node
- 'gic': Computes the groupwise semantic similarity between two groups of concepts as the ration between the information content of the concepts in the intersection of the ancestors in the two groups and the information content of the concepts in the union of the ancestors in the two groups.

 $sim(group_u, group_v) = IC_intersection/IC_union$ 

• 'batet': Computes the groupwise semantic similarity between two groups of concepts considering the union and intersection of ancestors normalized on the number of concepts in the ontology.

 $sim(group_u, group_v) = |(union(A(group_u), A(group_v)) - intersection(A(group_u), A(group_v)))| /(|(union(v/v_v), A(group_v))|)$  $tot<sub>c</sub>oncepts)$ 

### Value

groupwise configured measure for the similarity object provided as input

instance of the Similarity class with the new grouprwise option.

```
sim <- new('Similarity')
groupConfig(sim)
sim <- new('Similarity')
obo <- system.file('extdata', 'sample.cs.obo', package='OnassisJavaLibs')
ontology(sim) <- obo
groupConfig(sim) <- 'ui'
```
<span id="page-26-1"></span><span id="page-26-0"></span>

#### **Description**

This method computes the semantic similarity between two groups of terms of a given ontology.

#### Usage

```
groupsim(object, termList1, termList2)
## S4 method for signature 'Similarity, character, character'
groupsim(object, termList1,
```
## termList2)

### Arguments

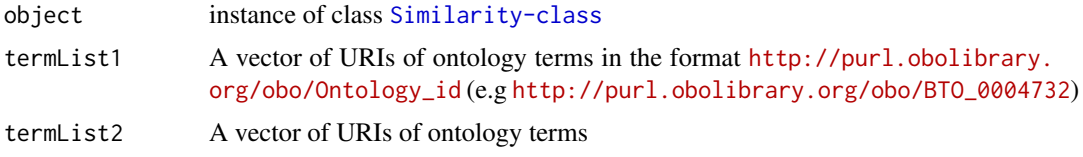

### Value

the semantic similarity of the two provided groups of concepts

### Examples

```
sim <- new('Similarity')
obo <- system.file('extdata', 'sample.cs.obo', package='OnassisJavaLibs')
ontology(sim) <- obo
pairwiseConfig(sim) <- listSimilarities()$pairwiseMeasures[9]
groupConfig(sim) <- listSimilarities()$groupwiseMeasures[3]
similarity <- groupsim(sim, c('http://purl.obolibrary.org/obo/CL_0000542',
 'http://purl.obolibrary.org/obo/CL_0000236'),
c('http://purl.obolibrary.org/obo/CL_0000000'))
similarity
```
groupwiseConfigRef groupwiseConfigRef

#### Description

This method shows the value of the groupwise configuration used to compute semantic similarities between groups of concepts.

Sets the groupwise measure to the reference of a groupwise measure to the semantic similarity between groups of concepts. For available meausres see the groupConfig function's details.

### Usage

```
groupwiseConfigRef(object)
```

```
groupwiseConfigRef(object) <- value
```

```
## S4 method for signature 'Similarity'
groupwiseConfigRef(object)
```

```
## S4 replacement method for signature 'Similarity'
groupwiseConfigRef(object) <- value
```
### Arguments

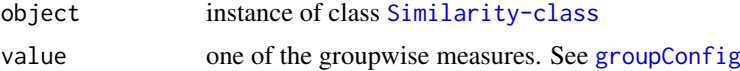

#### Value

groupwise configured measure for the similarity object provided as input

instance of the Similarity class with the new grouprwise option.

### Examples

```
sim <- new('Similarity')
groupwiseConfigRef(sim)
sim <- new('Similarity')
obo <- system.file('extdata', 'sample.cs.obo', package='OnassisJavaLibs')
groupwiseConfigRef(sim) <- 'ui'
```
icConfig icConfig

#### Description

This method retrieves the configuration of the intrinsic information content measure

This method sets the configuration of the intrinsic information content measure by taking as parameter the short flag associated to the information measure. To have details about the available short flags see the [pairwiseConfig](#page-36-1) help

#### Usage

```
icConfig(object)
icConfig(object) <- value
## S4 method for signature 'Similarity'
icConfig(object)
## S4 replacement method for signature 'Similarity'
icConfig(object) <- value
```
<span id="page-27-0"></span>

#### <span id="page-28-0"></span>listCMOptions 29

#### Arguments

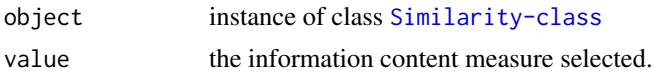

#### Value

The measure used to compute concepts' information content The similarity object with the new information conten measure set

### Examples

```
sim <- new('Similarity')
icConfig(sim)
sim <- new('Similarity')
icConfig(sim) <- 'sanchez'
```
listCMOptions listCMOptions

### Description

This method retrieves all the possible parameters combinations for Conceptmapper.

paramValueIndex An integer value to index the 576 parameter combinations

SearchStrategy The matching strategy for finding concepts in the input text

- CONTIGUOUS\_MATCHLongets match of contiguous tokens within enclosing span
- SKIP\_ANY\_MATCHLongest match of not-necessarily contiguous tokens
- SKIP\_ANY\_MATCH\_ALLOW\_OVERLAPLongest match of not-necessarily contiguous tokens, overlapping matches are allowed

CaseMatch • CASE\_IGNOREFold everything to lowercase for matching

- CASE\_INSENSITIVEFold only tokens with initial caps to lowercase
- CASE\_FOLD\_DIGITSFold all (and only) tokens with a digit
- CASE\_SENSITIVEPerform no case folding

Stemmer • BIOLEMMATIZER A stemmer specific for biomedical literature

- PORTER A stemmer that removes the commoner morphological and inflexional endings from words in English
- NONE No word stemming
- StopWords PUBMED A list of stop words obtained analyzing Pubmed papers
	- NONE No stop words
- OrderIndependentLookup ON Ordering within span is ignored (i.e. 'Breast cancer' would equal 'Cancer breast')
	- OFF Ordering is taken into consideration

FindAllMatches • YES All the matches within the span are found

• NO Only the longest match within the span will be returned

```
SynonymType • EXACT_ONLY Only exact synonyms are considered
```
• ALL All synonym types are included

### Usage

listCMOptions()

### Value

The data frame with all the possible parameter combinations

### Examples

o <- listCMOptions()

<span id="page-29-1"></span>listSimilarities listSimilarities

### Description

This method shows a list of the possible measures to compute pairwise and groupwise semantic similarity between concepts

### Usage

listSimilarities()

### Value

the list of pairwise, information content and groupwise measures to compute the semantic similarities

### Examples

s <- listSimilarities()

mergeonassis mergeonassis

### Description

This method unifies the entities of two Onassis objects

#### Usage

mergeonassis(onassis1 =  $NA$ , onassis2 =  $NA$ )

## S4 method for signature 'Onassis,Onassis' mergeonassis(onassis1 =  $NA$ , onassis2 =  $NA$ )

### Arguments

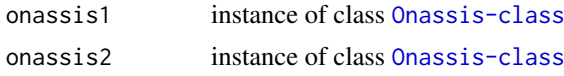

<span id="page-29-0"></span>

#### <span id="page-30-0"></span>multisim 31

### Value

new object of type [Onassis-class](#page-32-1) with merged entities

### Examples

```
geo_chip <- readRDS(system.file('extdata', 'vignette_data',
'GEO_human_chip.rds', package='Onassis'))
geo_chip <- geo_chip[sample(nrow(geo_chip), 15) ,]
obo1 <- system.file('extdata', 'sample.cs.obo', package='OnassisJavaLibs')
obo2 <- system.file('extdata', 'sample.do.obo', package='OnassisJavaLibs')
onassis_results1 <- annotate(geo_chip, 'OBO', dictionary=obo1)
onassis_results2 <- annotate(geo_chip, 'OBO', dictionary=obo2)
onassis_results <- mergeonassis(onassis_results1, onassis_results2)
```
multisim multisim

#### Description

This method computes the semantic similarity between samples annotated with different ontology terms from different ontologies

### Usage

multisim(similarities, annotations, sample1, sample2, aggregating\_function) ## S4 method for signature 'list, list, character, character' multisim(similarities, annotations, sample1, sample2, aggregating\_function = "mean")

#### Arguments

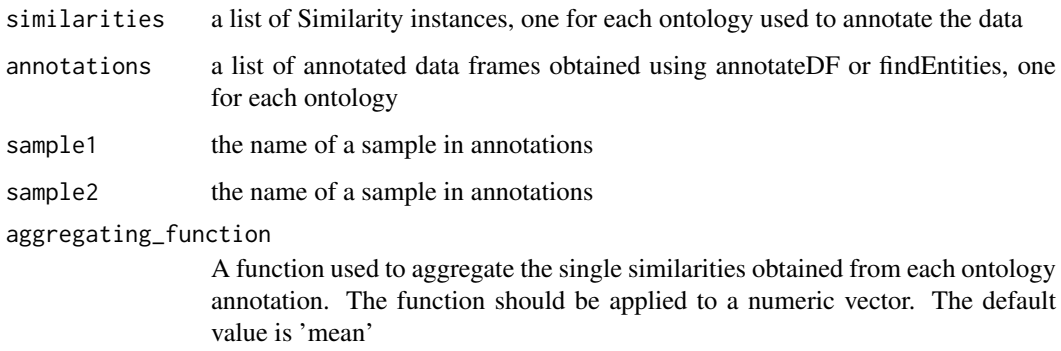

### Value

The aggregate semantic similarity between the samples sample1 and sample2

### Examples

```
ef <- new('EntityFinder')
```

```
opts <- CMoptions()
cell_dict_file <- system.file('extdata', 'sample.cs.obo', package='OnassisJavaLibs')
sample_dict <- CMdictionary(cell_dict_file, outputDir=getwd(),
synonymType='ALL')
samples <- findEntities(ef, system.file('extdata', 'test_samples',
'test_samples.txt',
package='Onassis'), outDir=getwd(), multipleDocs=TRUE, configOpt=opts,
cmDict=sample_dict)
d_dict_file <- system.file('extdata', 'sample.do.obo', package='OnassisJavaLibs')
disease_dict <- CMdictionary(d_dict_file, outputDir=getwd(), synonymType='ALL')
disease <- findEntities(ef, system.file('extdata', 'test_samples',
'test_samples.txt', package='Onassis'),
multipleDocs=TRUE, outDir=getwd(), configOpt=opts,
 cmDict=disease_dict)
cell_sim <- new('Similarity')
ontology(cell_sim) <- cell_dict_file
disease_sim <- new('Similarity')
ontology(disease_sim) <- d_dict_file
pairwiseConfig(cell_sim) <- listSimilarities()$pairwiseMeasures[9]
pairwiseConfig(disease_sim) <- listSimilarities()$pairwiseMeasures[9]
groupConfig(cell_sim) <- listSimilarities()$groupwiseMeasures[3]
groupConfig(disease_sim) <- listSimilarities()$groupwiseMeasures[3]
similarity <- multisim(list(cell_sim, disease_sim),
list(samples, disease),
as.character(as.vector(samples[1,1])),
as.character(as.vector(samples[5,1])), 'mean')
```
OnASSiS *OnASSiS (Ontology Annotations and Semantic Similarity software)*

#### Description

OnASSiS (Ontology Annotations and Semantic Similarity software) is a package for the annotation of any given text with concepts from biomedical ontologies that also provides features to relate the concepts using semantic similarity metrics.

This constructor instantiates an Onassis object.

### Usage

```
Onassis(dictionary = NA_character_, entities = data.frame(),
  similarity = matrix(), scores = matrix())
```
#### Arguments

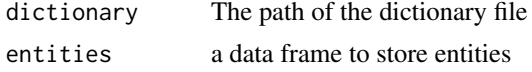

<span id="page-31-0"></span>

#### <span id="page-32-0"></span>Onassis-class 33

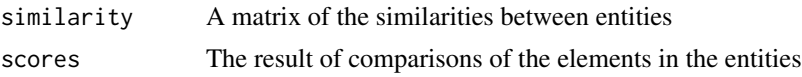

#### Details

OnASSiS package

OnASSiS (Ontology Annotations and Semantic Similarity software) is a package that uses Conceptmapper, an Apache UIMA (Unstructured Information Management Architecture) [https://](https://uima.apache.org/downloads/sandbox/ConceptMapperAnnotatorUserGuide/ConceptMapperAnnotatorUserGuide.html) [uima.apache.org/downloads/sandbox/ConceptMapperAnnotatorUserGuide/ConceptMapperA](https://uima.apache.org/downloads/sandbox/ConceptMapperAnnotatorUserGuide/ConceptMapperAnnotatorUserGuide.html)nnotatorUserGuide [html](https://uima.apache.org/downloads/sandbox/ConceptMapperAnnotatorUserGuide/ConceptMapperAnnotatorUserGuide.html) dictionary lookup tool to retrieve dictionary terms in a given text.

In particular a Conceptmapper wrapper specific for the biomedical domain, ccp-nlp, ([https://](https://github.com/UCDenver-ccp/ccp-nlp) [github.com/UCDenver-ccp/ccp-nlp](https://github.com/UCDenver-ccp/ccp-nlp)) has been personalized to retrieve concepts from OBO ontologies in a given text with different options.

The package also provides the possibility to annotate Gene Expression Omnibus (GEO) metadata for stored experiments and samples.

Different annotated sets of text can be then compared using semantic similarity metrics based on the structure of the biomedical ontologies. The semantic similarity module has been obtained using the Java slib (<http://www.semantic-measures-library.org/sml/>)

#### Value

An object of type Onassis that can be used to analyze metadata

### Examples

onassis <- Onassis()

<span id="page-32-1"></span>Onassis-class *Onassis-class*

#### Description

Onassis is a container class for annotating samples metadata with concepts from dictionaries/ontologies, creating semantic sets of unique annotations, computing the distances between different semantic sets and eventually comparing the different identified conditions.

### Details

The following methods can be applied to Onassis

```
annotate
collapse
compare
dictionary
simil
entities
scores
sim
```
### <span id="page-33-0"></span>Slots

dictionary One or more input dictionaries to annotate samples metadata

entities a data frame containing the result of the annotation of the input with ontology terms

similarity A matrix of the similarities between the entries in the entities slot

scores An optional score matrix containing genomic units on the rows (genes, regions) and on the columns the elements on the rows of the entities slot

ontology ontology<-

### <span id="page-33-1"></span>Description

This method creates a semantic graph to compute semantic similarity between concepts. It takes as input an OBO ontology in RDF, OWL or OBO format.

This method shows the ontology.

### Usage

ontology(object)

ontology(object) <- value

## S4 replacement method for signature 'Similarity' ontology(object) <- value

## S4 method for signature 'Similarity' ontology(object)

#### Arguments

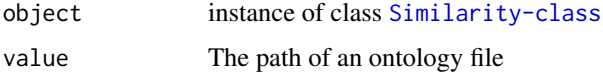

### Value

The Similarity object where 'ontology' slot refers to the Java graph created Ontology object

```
sim <- new('Similarity')
obo <- system.file('extdata', 'sample.cs.obo', package='OnassisJavaLibs')
ontology(sim) <- obo
sim <- new('Similarity')
ontology(sim)
```
<span id="page-34-1"></span><span id="page-34-0"></span>OrderIndependentLookup

OrderIndependentLookup

### Description

Method to get and set the OrderIndependentLookup parameter

### Usage

```
OrderIndependentLookup(x)
OrderIndependentLookup(x) <- value
## S4 method for signature 'CMoptions'
OrderIndependentLookup(x)
## S4 replacement method for signature 'CMoptions'
OrderIndependentLookup(x) <- value
```
### Arguments

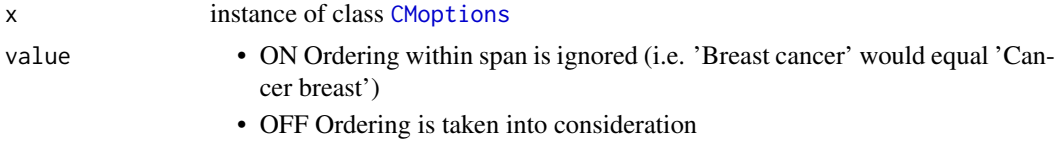

### Value

The OrderIndependentLookup corresponding to the current options when used as get, the new CMoptions object with updated parameters when used to set.

### Examples

```
opts <- CMoptions()
OrderIndependentLookup(opts)
opts <- CMoptions()
OrderIndependentLookup(opts) <- 'ON'
```
organism\_types organism\_types

#### Description

This method retrierves the allowed organisms in GEOmetadb

### Usage

organism\_types(geo\_con)

#### Arguments

geo\_con connection to the SQLite GEOmetadb databse

### Value

A character vector with all the possible organism values

#### Examples

```
if(file.exists('GEOmetadb.sqlite')){
geo_con <- connectToGEODB('GEOmetadb.sqlite')
species <- organism_types(geo_con)
}else{
print('You need to download GEOmetadb.sqlite to run this example')
}
```
pairsim pairsim

#### Description

This method computes the semantic similarity between two terms of a given ontology.

#### Usage

pairsim(object, term1, term2)

```
## S4 method for signature 'Similarity, character, character'
pairsim(object, term1, term2)
```
#### Arguments

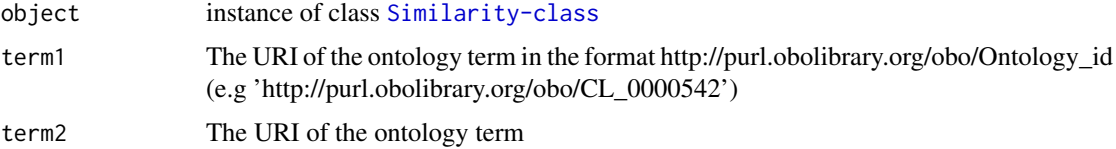

### Value

the semantic similarity of the two provided concepts

```
sim <- new('Similarity')
obo <- system.file('extdata', 'sample.cs.obo', package='OnassisJavaLibs')
ontology(sim) <- obo
pairwiseConfig(sim) <- listSimilarities()$pairwiseMeasures[9]
similarity <- pairsim(sim, 'http://purl.obolibrary.org/obo/CL_0000542',
'http://purl.obolibrary.org/obo/CL_0000236')
```
<span id="page-35-0"></span>

<span id="page-36-1"></span><span id="page-36-0"></span>pairwiseConfig pairwiseConfig

#### Description

This method shows the value of the pairwise configuration.

and configures the pairwise measure to compute semantic similarity between two concepts of a given ontology.To set the pairwise measure one of the available short flags described in details should be used.

### Usage

```
pairwiseConfig(object)
```

```
pairwiseConfig(object) <- value
```

```
## S4 method for signature 'Similarity'
pairwiseConfig(object)
```

```
## S4 replacement method for signature 'Similarity'
pairwiseConfig(object) <- value
```
#### Arguments

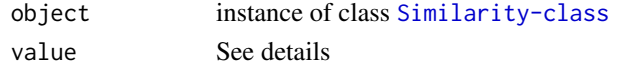

#### Details

The following measures can be used to compute semantic similarities between two concepts.

• 'edge rada lca' : Computes the similarity of two concepts based on the shortest path linking the two concepts.

 $sim(u, v) = 1/sp(u, v)$ 

• 'edge\_wupalmer': Computes the similarity of two concepts based on the depth of the concepts and the depth of their most specific common ancestor

 $sim(u, v) = depth(MSCA[u, v])/(depth(u) + depth(v))$ 

• 'edge resnik': Computes the similarity of two concepts based on the shortest path between the concepts and the maximum depth of the taxonomy  $(2 * max<sub>d</sub>epth - min<sub>s</sub>p(u, v))/(2 * max<sub>d</sub>epth)$ 

max\_depth is the maximum depth in the ontology

 $sp(u,v)$  is the shortest path legnth between u and v

• 'edge\_leachod': Computes the similarity of two concepts based on the shortest path as Rada but also considering the depth of the ontology

 $sim(u, v) = -log((sp(u, v) + 1)/2 * max<sub>d</sub> epth)$ 

• 'edge slimani': Computes the similarity of two concepts based on the depth of the most specific common ancesto and the max depth of the concepts

```
sim(u, v) = 2 * depth(MCA)/((depth(u) + depth(v) + 1) * pf))depth(MCA) is the maximum depth of the most common ancestor of the concepts
pf is a penalization factor used when concepts belong to the same hierarchy
```
The following measures require the specification of an additional meausre to compute the information content of nodes.

• 'lin': Computes the similarity between two concepts based on the information content of the two concepts and the information content of the most informative common ancestor of the two concepts

 $sim(u, v) = (2 * IC(MICA))/(IC(u) + IC(v))$ 

IC(MICA) is the information content of the most informative common ancestor of u and v. MICA is the concept in the ancestors of both u and v that maximizes the Information Content measure.

• 'resnik': Computes the similarity between two concepts based on the information content of the most informative common ancestors of the compared concepts

 $sim(u, v) = IC(MICA)$ 

• 'schlicker': Computes the similarity between two concepts based on the information concent of the most informative common ancestor of the compared concepts and its probability of occurrence

 $sim(u, v) = (2 * IC(MICA))/(IC(u) + IC(v)) * (1 - Prob_MICA)$ 

Prob\_MICA is the probability of occurrence of the most informative common ancestor of the compared concepts

• 'jaccard': Computes the similarity between two concepts based on the information content of the most informative common ancestor.

 $sim(u, v) = IC(MICA)/(IC(u) + IC(v) - IC(MICA))$  if the sum of the IC of the concepts is different from the IC of the MICA else  $sim(u, v) = 0$ .

• 'sim': This measure is based on lin similarity

 $sim(u, v) = lin(u, v) - (1 - (1/(1 + IC(MICA))))$ 

• 'jc\_norm': Computes the similarity between two concepts based on the IC of the most informative ancestor of the concpets

$$
sim(u, v) = 1 - (IC(u) + IC(v) - 2 * IC(MICA))/2
$$

Information content based measures require the configuration parameter for estimating concept specificity. Intrinsic estimation uses the topological properties of the taxonomic backbone of the semantic graph. There are different options:

• 'zhou': Intrinsic estimation of the specificity of the concepts based on their depth in the ontology.

$$
IC(c) = k(1 - log(D(c))/log(|C|)) + (1 - k)(log(max(depth(x)))/log(depth_max))
$$

k is a factor to adjust the weight of the two items of the equation

D(c) is the number of hyponims of concept c

|C| is the number of concepts in the ontology

depth(c) is the maximum depth of concept c

depth max is the maximum depth in the ontology

• 'resnik 1995': Intrinsic estimation of the specificity of concepts based on the number of ancestors of the concept.

$$
IC(c) = |A(c)|
$$

• 'seco'Intrinsic estimation of the specificity of the concepts based on the number of concepts they subsume.

 $IC(c) = 1 - (log(D(c)/log(|C|))$ 

D(c) is the number of hyponims of concept c

|C| is the number of concepts in the ontology

<span id="page-38-0"></span>• 'sanchez': Intrinsic estimation of the specificity of the concepts based on the number of leaves and the number of subsumers of the concepts

 $IC(c) = -log(x/nb_leaves + 1)$  with  $x = |leaves(c)|/|A(c)|$ 

nb\_leaves is the represents the number of leaves corresponding to the root node of the hierarchy

leaves(c) is the number of leaves corresponding to the concept c

 $|A(c)|$  is the number of concepts that subsume c

- 'anc\_norm': Intrinsic estimation of the specificity of concepts based on the number of ancestors of a given concept normalized on the number of concepts in the ontology.
- 'depth\_min\_non\_linear': Intrinsic estimation of the specificity of concepts based on their minimum depth.
- 'depth\_max\_non\_linear': Intrinsic estimation of the specificity of concepts based on their maximum depth.

### Value

The pairwise measure

instance of the Similarity class with the new pairwise option.

### Examples

```
sim <- new('Similarity')
obo <- system.file('extdata', 'sample.cs.obo', package='OnassisJavaLibs')
ontology(sim) <- obo
pairwiseConfig(sim)
sim <- new('Similarity')
obo <- system.file('extdata', 'sample.cs.obo', package='OnassisJavaLibs')
ontology(sim) <- obo
pairwiseConfig(sim) <- 'edge_resnik'
 #The following configuration uses an information content based measure
 pairwiseConfig(sim) <- c('resnik', 'seco')
```
pairwiseConfigRef pairwiseConfigRef

### Description

This method retrieves the reference to the Java configuration used to compute semantic similarities.

configures the pairwise java object to compute semantic similarity between two concepts of a given ontology, by passing as input the java reference to one of the allowed pairwise semantic similarity measures. For a complete list check the details section of the function pairwiseConfig.

#### Usage

```
pairwiseConfigRef(object)
pairwiseConfigRef(object) <- value
## S4 method for signature 'Similarity'
pairwiseConfigRef(object)
```

```
## S4 replacement method for signature 'Similarity'
pairwiseConfigRef(object) <- value
```
### Arguments

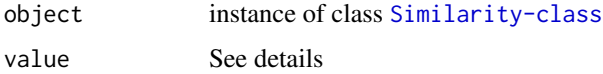

#### Value

The reference to the pairwise configuration used to compute semantic similarity

#### Examples

```
sim <- new('Similarity')
pairwiseConfigRef(sim)
sim <- new('Similarity')
pairwiseConfigRef(sim) <- c('lin')
```
<span id="page-39-1"></span>paramValueIndex *Method paramValueIndex*

### <span id="page-39-2"></span>Description

Method to get and set the parameter combination index corresponding to a given parameter combination. The value of the paramValueIndex lays in the range [0:575]

#### Usage

```
paramValueIndex(x)
```

```
paramValueIndex(x) <- value
```
## S4 method for signature 'CMoptions' paramValueIndex(x)

## S4 replacement method for signature 'CMoptions' paramValueIndex(x) <- value

### Arguments

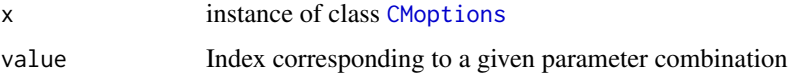

### Value

The paramValueIndex corresponding to the current options when used as get, the new CMoptions object with updated parameters when used to set.

#### <span id="page-40-0"></span>samplesim and the samplesim and the samplesim and the samplesim and the samplesim and the samplesim and the samplesim and the samplesim and the samplesim and the samplesim state of  $\sim$  41

#### Examples

```
opts <- CMoptions()
paramValueIndex(opts)
opts <- CMoptions()
paramValueIndex(opts) <- 2
```
<span id="page-40-1"></span>samplesim samplesim

### Description

This method computes the semantic similarity between two named samples annotated with a group of ontolgy terms belonging to the same ontology

#### Usage

```
samplesim(object, sample1, sample2, annotated_df)
## S4 method for signature 'Similarity,character,character,data.frame'
```

```
samplesim(object,
  sample1, sample2, annotated_df)
```
#### Arguments

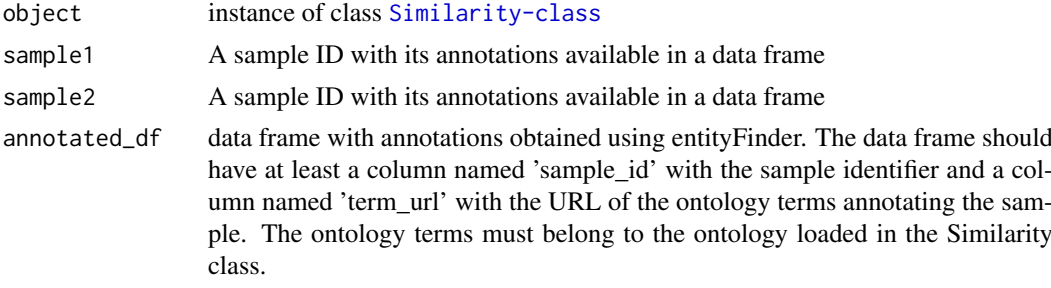

### Value

The semantic similarity between the samples sample1 and sample2

### Examples

sim <- new('Similarity')

```
pairwiseConfig(sim) <- listSimilarities()$pairwiseMeasures[9]
groupConfig(sim) <- listSimilarities()$groupwiseMeasures[3]
ef <- new('EntityFinder')
opts <- CMoptions()
obo <- system.file('extdata', 'sample.cs.obo', package='OnassisJavaLibs')
ontology(sim) <- obo
sample_dict <- CMdictionary(inputFileOrDb=obo, outputDir=getwd(), synonymType='ALL')
sra_chip_seq <- readRDS(system.file('extdata', 'vignette_data', 'GEO_human_chip.rds',
 package='Onassis'))
chipseq_dict_annot <- EntityFinder(sra_chip_seq[1:20,c('sample_accession', 'title',
```

```
'experiment_attribute', 'sample_attribute', 'description')], dictionary=sample_dict,
 options=opts)
s <- samplesim(sim, as.character(as.vector(chipseq_dict_annot$sample_id[1])),
as.character(as.vector(chipseq_dict_annot$sample_id[7])) , chipseq_dict_annot)
```
<span id="page-41-1"></span>scores scores<-

### Description

This method gets and sets the scores slot of a class [Onassis-class](#page-32-1)

#### Usage

```
scores(object)
scores(object) <- value
## S4 replacement method for signature 'Onassis'
scores(object) <- value
## S4 method for signature 'Onassis'
scores(object)
```
#### Arguments

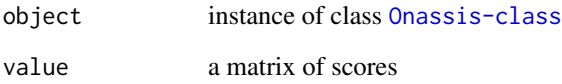

### Value

the matrix of scores in case of get and the new [Onassis-class](#page-32-1) object in case of set

```
onassis <- Onassis()
scores(onassis) <- matrix()
o <- Onassis()
scores(o)
```
<span id="page-41-0"></span>

<span id="page-42-1"></span><span id="page-42-0"></span>

### <span id="page-42-2"></span>Description

Method to get and set the SearchStrategy parameter

### Usage

```
SearchStrategy(x)
SearchStrategy(x) <- value
## S4 method for signature 'CMoptions'
SearchStrategy(x)
## S4 replacement method for signature 'CMoptions'
SearchStrategy(x) <- value
```
### Arguments

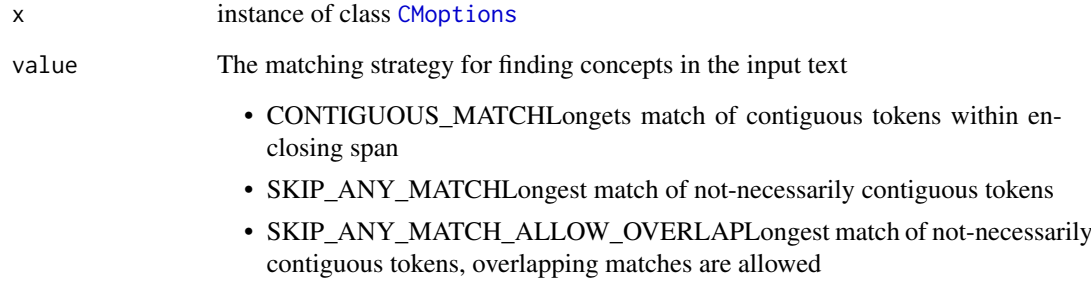

### Value

The SearchStrategy corresponding to the current options when used as get, the new CMoptions object with updated parameters when used to set.

```
opts <- CMoptions()
SearchStrategy(opts)
opts <- CMoptions()
SearchStrategy(opts) <- 'SKIP_ANY_MATCH_ALLOW_OVERLAP'
```
#### <span id="page-43-2"></span><span id="page-43-0"></span>sim sim

#### Description

This method computes the similarities of the entities annotated in a object fo class [Onassis-class](#page-32-1).

### Usage

```
sim(onassis = NA, ...)
## S4 method for signature 'Onassis'
sim(onassis, iconf = "sanchez", pairconf = "lin",
 groupconf = "bma")
```
### Arguments

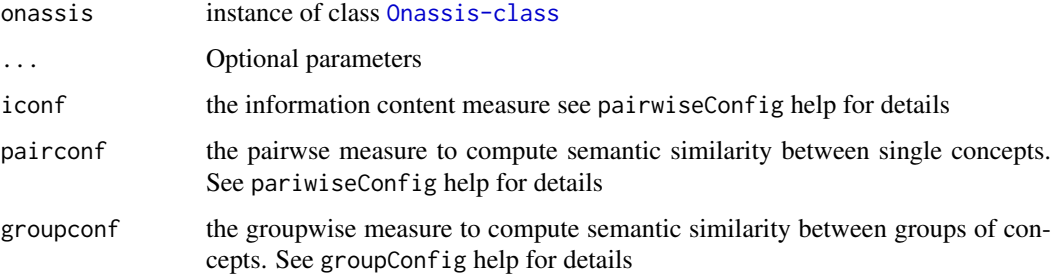

### Value

an instance of [Onassis-class](#page-32-1) with computed similarities

### Examples

```
geo_chip <- readRDS(system.file('extdata', 'vignette_data', 'GEO_human_chip.rds', package='Onassis'))
obo <- system.file('extdata', 'sample.cs.obo', package='OnassisJavaLibs')
onassis_results <- annotate(geo_chip, 'OBO', dictionary=obo)
entities <- entities(onassis_results)
entities(onassis_results) <- entities[sample(nrow(entities), 30),]
onassis_results <- sim(onassis_results)
```
<span id="page-43-1"></span>simil simil<-

#### Description

Method to get and set the similarity slot of the class [Onassis-class](#page-32-1)

#### <span id="page-44-0"></span>Similarity **45**

### Usage

```
simil(object)
simil(object) <- value
## S4 replacement method for signature 'Onassis'
simil(object) <- value
## S4 method for signature 'Onassis'
simil(object)
```
### Arguments

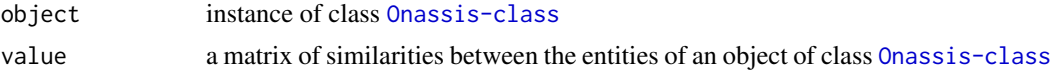

### Value

the similarity matrix of an object of type [Onassis-class](#page-32-1) in case of get, the new [Onassis-class](#page-32-1) instance in case of set

#### Examples

```
onassis <- Onassis()
simil(onassis) <- matrix()
o <- Onassis()
simil(o)
```
Similarity Similarity

### Description

this constructr initializes the Similarity class to compute the similarity between couple of terms, couple of samples, or group of terms

### Usage

```
Similarity(ontology, termlist1, termlist2, annotatedtab = NA,
 icConf = "seco", pairConf = "lin", groupConf = "ui")
```
### Arguments

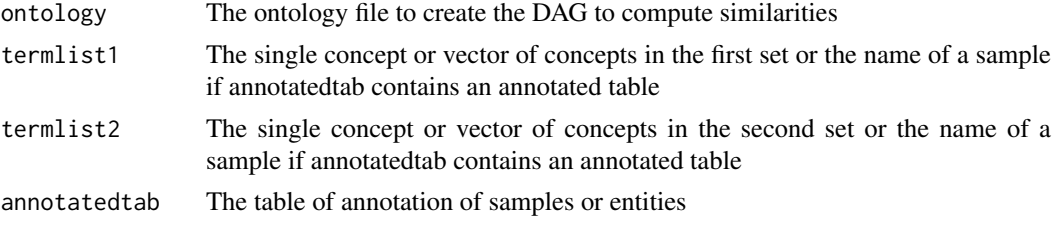

<span id="page-45-0"></span>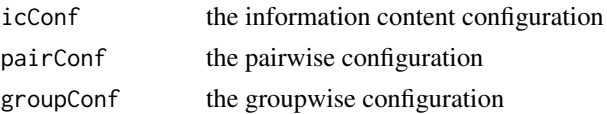

### Value

Measure of the similarity bewtween the concepts passed as input

### Examples

```
obo <- system.file('extdata', 'sample.cs.obo', package='OnassisJavaLibs')
sample_dict <- CMdictionary(input=obo, outputDir=getwd(), synonymType='ALL')
myopts <- CMoptions(paramValueIndex=40)
term_list1 <- c('http://purl.obolibrary.org/obo/CL_0000000', 'http://purl.obolibrary.org/obo/CL_0000236')
term_list2 <- c('http://purl.obolibrary.org/obo/CL_0000542')
sim <- Similarity(obo, term_list1, term_list2)
```
<span id="page-45-1"></span>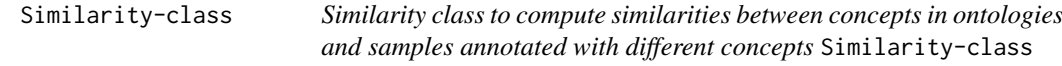

### Description

Similarity is a class that wraps some methods of the Java library slib [http://www.semantic-measur](http://www.semantic-measures-library.org/sml/)es-library. [org/sml/](http://www.semantic-measures-library.org/sml/). Starting from OBO ontologies it is possible to build semantic graphs that allow the computation of different similarity measures between concepts belonging to the same ontology, group of concepts, samples annotated with different ontology concepts. Further details about the graph based semantic similarity measures are available at [http://www.semantic-measures-library.](http://www.semantic-measures-library.org/sml/index.php?q=doc_graph_based_advanced) [org/sml/index.php?q=doc\\_graph\\_based\\_advanced](http://www.semantic-measures-library.org/sml/index.php?q=doc_graph_based_advanced)

### Details

The following methods can be applied to Similarity

```
ontology<-
pairwiseConfig
groupConfig
sim
groupsim
samplesim
To see the available similarity measures run the function listSimilarities
```
#### Slots

similarityInstance The Java reference to the Java Similarity class.

- pairwiseConfig The list of measures used to compute the semantic similarity between two concpets in the same ontology.
- pairwiseConfigRef The reference to the Java object of type CMconf corresponding to the pairwise configuration
- groupConfig The groupwise configuration to compute the semantic similarity between groups of concepts.

<span id="page-46-0"></span>icConfig The information content measure

groupwiseConfigRef The reference to the Java configuration object for the computation of semantic similarity between groups of concepts

ontology The ontology to compute semantic similarities

### Examples

```
sim <- new('Similarity')
```
similarityInstance similarityInstance

### Description

This method retrieves the java object referencing the Similarity class

### Usage

```
similarityInstance(object)
similarityInstance(object) <- value
## S4 method for signature 'Similarity'
similarityInstance(object)
## S4 replacement method for signature 'Similarity'
similarityInstance(object) <- value
```
### Arguments

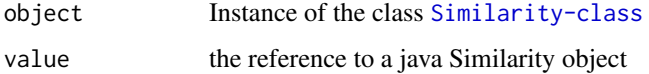

### Value

The java reference to an object of class Similarity

The object of class Similarity with a new instance of the java Similarity class

```
sim <- new('Similarity')
similarityInstance(sim)
sim <- new('Similarity')
similarityInstance(sim) <-.jnew('iit/comp/epigen/nlp/similarity/Similarity')
```
<span id="page-47-1"></span><span id="page-47-0"></span>

### <span id="page-47-2"></span>Description

Method to get and set the Stemmer parameter

### Usage

```
Stemmer(x)
Stemmer(x) <- value
## S4 method for signature 'CMoptions'
Stemmer(x)
## S4 replacement method for signature 'CMoptions'
Stemmer(x) <- value
```
### Arguments

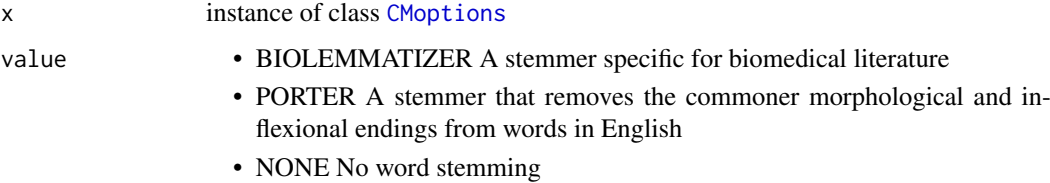

### Value

The Stemmer corresponding to the current options when used as get, the new CMoptions object with updated parameters when used to set.

### Examples

```
opts <- CMoptions()
Stemmer(opts)
opts <- CMoptions()
Stemmer(opts) <- 'PORTER'
```
<span id="page-47-3"></span>StopWords *Method StopWords*

### <span id="page-47-4"></span>Description

Method to get and set the StopWords parameter

#### <span id="page-48-0"></span>SynonymType 49

### Usage

StopWords(x) StopWords $(x)$  <- value ## S4 method for signature 'CMoptions' StopWords(x)

## S4 replacement method for signature 'CMoptions'

### Arguments

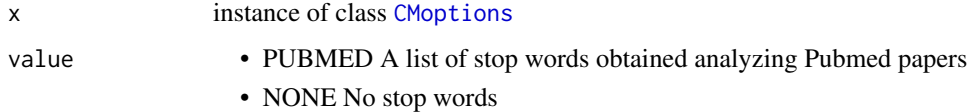

### Value

The StopWords corresponding to the current options when used as get, the new CMoptions object with updated parameters when used to set.

### Examples

opts <- CMoptions() StopWords(opts) opts <- CMoptions()

StopWords $(x)$  <- value

StopWords(opts) <- 'NONE'

<span id="page-48-1"></span>SynonymType *Method SynonymType*

#### <span id="page-48-2"></span>Description

Method to get and set the SynonymType parameter

### Usage

```
SynonymType(x)
SynonymType(x) <- value
## S4 method for signature 'CMoptions'
SynonymType(x)
## S4 replacement method for signature 'CMoptions'
SynonymType(x) <- value
```
### <span id="page-49-0"></span>Arguments

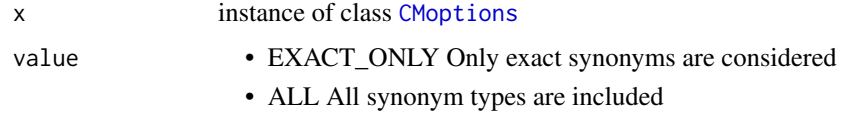

### Value

The SynonymType corresponding to the current options when used as get, the new CMoptions object with updated parameters when used to set.

#### Examples

```
opts <- CMoptions()
SynonymType(opts)
opts <- CMoptions()
SynonymType(opts) <- 'ALL'
```
typeSystemRef *Method typeSystemRef*

#### Description

This method sets the type system to the ccp-nlp one to run the EntityFinder This method sets the type system to the ccp-nlp one to run the EntityFinder

### Usage

```
typeSystemRef(x)
typeSystemRef(x) <- value
## S4 method for signature 'EntityFinder'
typeSystemRef(x)
## S4 replacement method for signature 'EntityFinder'
typeSystemRef(x) <- value
```
### Arguments

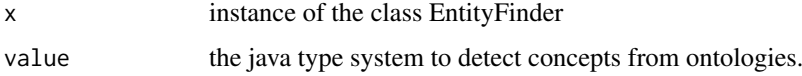

#### Value

the reference to the Java type system currently set The updated EntityFinder S4 object

### typeSystemRef 51

```
ef <- new('EntityFinder')
typeSystemRef(ef)
ef <- new('EntityFinder')
type_system_array_list <- .jnew('java/util/ArrayList')
ccp_nlp_type_system <- .jfield('edu/ucdenver/ccp/nlp/uima/util/TypeSystemUtil',
name = 'CCP_TYPE_SYSTEM')
sentence_detector_type_system_str <- 'org.cleartk.token.type.Sentence'
conceptmapper_type_system <-
'edu.ucdenver.ccp.nlp.wrapper.conceptmapper.TypeSystem'
dictTerm <- 'analysis_engine.primitive.DictTerm'
tokenizer <- 'org.apache.uima.conceptMapper.support.tokenizer.TokenAnnotation'
vector_of_ts <- c(ccp_nlp_type_system, sentence_detector_type_system_str,
conceptmapper_type_system, dictTerm, tokenizer)
type_system_description <-
J('org/uimafit/factory/TypeSystemDescriptionFactory')$createTypeSystemDescription(vector_of_ts)
typeSystemRef(ef) <- type_system_description
```
# <span id="page-51-0"></span>Index

annotate, [3,](#page-2-0) *[33](#page-32-0)* annotate,data.frame,character,character-method *(*annotate*)*, [3](#page-2-0) annotateDF, [5,](#page-4-0) *[20](#page-19-0)* annotateDF,EntityFinder,data.frame,character,CMoption**sHmettRefd**,[16](#page-15-0) *(*annotateDF*)*, [5](#page-4-0) CaseMatch, [6,](#page-5-0) *[10](#page-9-0)* CaseMatch,CMoptions-method *(*CaseMatch*)*, [6](#page-5-0) CaseMatch<- *(*CaseMatch*)*, [6](#page-5-0) CaseMatch<-,CMoptions-method *(*CaseMatch*)*, [6](#page-5-0) CMdictionary, *[5](#page-4-0)*, [6,](#page-5-0) *[15](#page-14-0)*, *[17–](#page-16-0)[19](#page-18-0)*, *[23](#page-22-0)* CMdictionary-class, [8](#page-7-0) CMoptions, *[5,](#page-4-0) [6](#page-5-0)*, [9,](#page-8-0) *[19](#page-18-0)*, *[22,](#page-21-0) [23](#page-22-0)*, *[35](#page-34-0)*, *[40](#page-39-0)*, *[43](#page-42-0)*, *[48](#page-47-0)[–50](#page-49-0)* CMoptions-class, [10](#page-9-0) collapse, [11,](#page-10-0) *[33](#page-32-0)* collapse,Onassis-method *(*collapse*)*, [11](#page-10-0) compare, [12,](#page-11-0) *[33](#page-32-0)* compare,Onassis-method *(*compare*)*, [12](#page-11-0) connectToGEODB, [14](#page-13-0) connectToGEODB, *(*connectToGEODB*)*, [14](#page-13-0) dict\_location, *[8](#page-7-0)*, [18](#page-17-0) dict\_location,CMdictionary-method *(*dict\_location*)*, [18](#page-17-0) dict\_location<- *(*dict\_location*)*, [18](#page-17-0) dict\_location<-,CMdictionary-method *(*dict\_location*)*, [18](#page-17-0) dictInfo, *[8](#page-7-0)*, [15](#page-14-0) dictInfo,CMdictionary-method *(*dictInfo*)*, [15](#page-14-0) dictInfo<- *(*dictInfo*)*, [15](#page-14-0) dictInfo<-,CMdictionary-method *(*dictInfo*)*, [15](#page-14-0) dictionary, [16,](#page-15-0) *[33](#page-32-0)* dictionary,Onassis-method *(*dictionary*)*, [16](#page-15-0) dictionary<- *(*dictionary*)*, [16](#page-15-0) dictionary<-,Onassis-method *(*dictionary*)*, [16](#page-15-0) dictRef, *[8](#page-7-0)*, [16](#page-15-0)

dictRef,CMdictionary-method *(*dictRef*)*, [16](#page-15-0) dictRef<- *(*dictRef*)*, [16](#page-15-0) dictRef<-,CMdictionary-method dictTypes, *[8](#page-7-0)*, [17](#page-16-0) entities, [18,](#page-17-0) *[33](#page-32-0)* entities,Onassis-method *(*entities*)*, [18](#page-17-0) entities<- *(*entities*)*, [18](#page-17-0) entities<-,Onassis-method *(*entities*)*, [18](#page-17-0) EntityFinder, *[7](#page-6-0)*, *[19](#page-18-0)*, [19,](#page-18-0) *[20](#page-19-0)* EntityFinder-class, [20](#page-19-0) experiment\_types, [20](#page-19-0) filterconcepts, [21](#page-20-0) filterconcepts,Onassis-method *(*filterconcepts*)*, [21](#page-20-0) filterTerms, [22](#page-21-0) FindAllMatches, *[10](#page-9-0)*, [22](#page-21-0) FindAllMatches,CMoptions-method *(*FindAllMatches*)*, [22](#page-21-0) FindAllMatches<- *(*FindAllMatches*)*, [22](#page-21-0) FindAllMatches<-,CMoptions-method *(*FindAllMatches*)*, [22](#page-21-0) findEntities, *[20](#page-19-0)*, [23](#page-22-0) findEntities,EntityFinder,character,logical,character, *(*findEntities*)*, [23](#page-22-0) findHealthy, [24](#page-23-0) GEOHandler-function *(*connectToGEODB*)*, [14](#page-13-0) getGEOMetadata, [24](#page-23-0) groupConfig, [25,](#page-24-0) *[28](#page-27-0)*, *[46](#page-45-0)* groupConfig,Similarity-method *(*groupConfig*)*, [25](#page-24-0) groupConfig<- *(*groupConfig*)*, [25](#page-24-0) groupConfig<-,Similarity-method *(*groupConfig*)*, [25](#page-24-0) groupsim, [27,](#page-26-0) *[46](#page-45-0)* groupsim,Similarity,character,character-method *(*groupsim*)*, [27](#page-26-0) groupwiseConfigRef, [27](#page-26-0) groupwiseConfigRef,Similarity-method *(*groupwiseConfigRef*)*, [27](#page-26-0)

#### INDEX 53

groupwiseConfigRef<- *(*groupwiseConfigRef*)*, [27](#page-26-0) groupwiseConfigRef<-,Similarity-method *(*groupwiseConfigRef*)*, [27](#page-26-0) icConfig, [28](#page-27-0) icConfig,Similarity-method *(*icConfig*)*, [28](#page-27-0) icConfig<- *(*icConfig*)*, [28](#page-27-0) icConfig<-,Similarity-method *(*icConfig*)*, [28](#page-27-0) listCMOptions, [29](#page-28-0) listSimilarities, [30,](#page-29-0) *[46](#page-45-0)* mergeonassis, [30](#page-29-0) mergeonassis,Onassis,Onassis-method *(*mergeonassis*)*, [30](#page-29-0) multisim, [31](#page-30-0) multisim,list,list,character,character-method SearchStrategy, *[10](#page-9-0)*, [43](#page-42-0) *(*multisim*)*, [31](#page-30-0) OnASSiS, [32](#page-31-0) Onassis *(*OnASSiS*)*, [32](#page-31-0) Onassis-class, [33](#page-32-0) OnASSiS-package *(*OnASSiS*)*, [32](#page-31-0) Onassis-package *(*OnASSiS*)*, [32](#page-31-0) ontology, [34](#page-33-0) ontology,Similarity-method *(*ontology*)*, [34](#page-33-0) ontology<- *(*ontology*)*, [34](#page-33-0) ontology<-,Similarity-method *(*ontology*)*, [34](#page-33-0) OrderIndependentLookup, *[10](#page-9-0)*, [35](#page-34-0) OrderIndependentLookup,CMoptions-method *(*OrderIndependentLookup*)*, [35](#page-34-0) OrderIndependentLookup<- *(*OrderIndependentLookup*)*, [35](#page-34-0) OrderIndependentLookup<-,CMoptions-method *(*OrderIndependentLookup*)*, [35](#page-34-0) organism\_types, [35](#page-34-0) pairsim, [36](#page-35-0) pairsim,Similarity,character,character-method Stemmer, *[10](#page-9-0)*, [48](#page-47-0) *(*pairsim*)*, [36](#page-35-0) pairwiseConfig, *[28](#page-27-0)*, [37,](#page-36-0) *[46](#page-45-0)* pairwiseConfig,Similarity-method *(*pairwiseConfig*)*, [37](#page-36-0) pairwiseConfig<- *(*pairwiseConfig*)*, [37](#page-36-0) pairwiseConfig<-,Similarity-method *(*pairwiseConfig*)*, [37](#page-36-0) pairwiseConfigRef, [39](#page-38-0) pairwiseConfigRef,Similarity-method *(*pairwiseConfigRef*)*, [39](#page-38-0)

pairwiseConfigRef<- *(*pairwiseConfigRef*)*, [39](#page-38-0) pairwiseConfigRef<-,Similarity-method *(*pairwiseConfigRef*)*, [39](#page-38-0) paramValueIndex, *[10](#page-9-0)*, [40](#page-39-0) paramValueIndex,CMoptions-method *(*paramValueIndex*)*, [40](#page-39-0) paramValueIndex<- *(*paramValueIndex*)*, [40](#page-39-0) paramValueIndex<-,CMoptions-method *(*paramValueIndex*)*, [40](#page-39-0) samplesim, [41,](#page-40-0) *[46](#page-45-0)* samplesim, Similarity, character, character, data.frame-met *(*samplesim*)*, [41](#page-40-0) scores, *[33](#page-32-0)*, [42](#page-41-0) scores,Onassis-method *(*scores*)*, [42](#page-41-0) scores<- *(*scores*)*, [42](#page-41-0) scores<-,Onassis-method *(*scores*)*, [42](#page-41-0) SearchStrategy,CMoptions-method *(*SearchStrategy*)*, [43](#page-42-0) SearchStrategy<- *(*SearchStrategy*)*, [43](#page-42-0) SearchStrategy<-,CMoptions-method *(*SearchStrategy*)*, [43](#page-42-0) show, *[10](#page-9-0)* show,CMoptions-method *(*CMoptions-class*)*, [10](#page-9-0) sim, *[33](#page-32-0)*, [44,](#page-43-0) *[46](#page-45-0)* sim,Onassis-method *(*sim*)*, [44](#page-43-0) simil, *[33](#page-32-0)*, [44](#page-43-0) simil,Onassis-method *(*simil*)*, [44](#page-43-0) simil<- *(*simil*)*, [44](#page-43-0) simil<-,Onassis-method *(*simil*)*, [44](#page-43-0) Similarity, [45](#page-44-0) Similarity-class, [46](#page-45-0) similarityInstance, [47](#page-46-0) similarityInstance,Similarity-method *(*similarityInstance*)*, [47](#page-46-0) similarityInstance<- *(*similarityInstance*)*, [47](#page-46-0) similarityInstance<-,Similarity-method *(*similarityInstance*)*, [47](#page-46-0) Stemmer,CMoptions-method *(*Stemmer*)*, [48](#page-47-0) Stemmer<- *(*Stemmer*)*, [48](#page-47-0) Stemmer<-,CMoptions-method *(*Stemmer*)*, [48](#page-47-0) StopWords, *[10](#page-9-0)*, [48](#page-47-0) StopWords,CMoptions-method *(*StopWords*)*, [48](#page-47-0) StopWords<- *(*StopWords*)*, [48](#page-47-0) StopWords<-,CMoptions-method *(*StopWords*)*, [48](#page-47-0) SynonymType, *[10](#page-9-0)*, [49](#page-48-0)

54 INDEX

SynonymType,CMoptions-method *(*SynonymType*)*, [49](#page-48-0) SynonymType<- *(*SynonymType *)* , [49](#page-48-0) SynonymType<-,CMoptions-method *(*SynonymType*)*, [49](#page-48-0)

typeSystemRef , [50](#page-49-0) typeSystemRef,EntityFinder-method *(*typeSystemRef*)*, [50](#page-49-0) typeSystemRef<- *(*typeSystemRef *)* , [50](#page-49-0) typeSystemRef<-,EntityFinder-method *(*typeSystemRef*)*, [50](#page-49-0)